# Final Code Generation and Code Optimization

### **Final Code Generation**

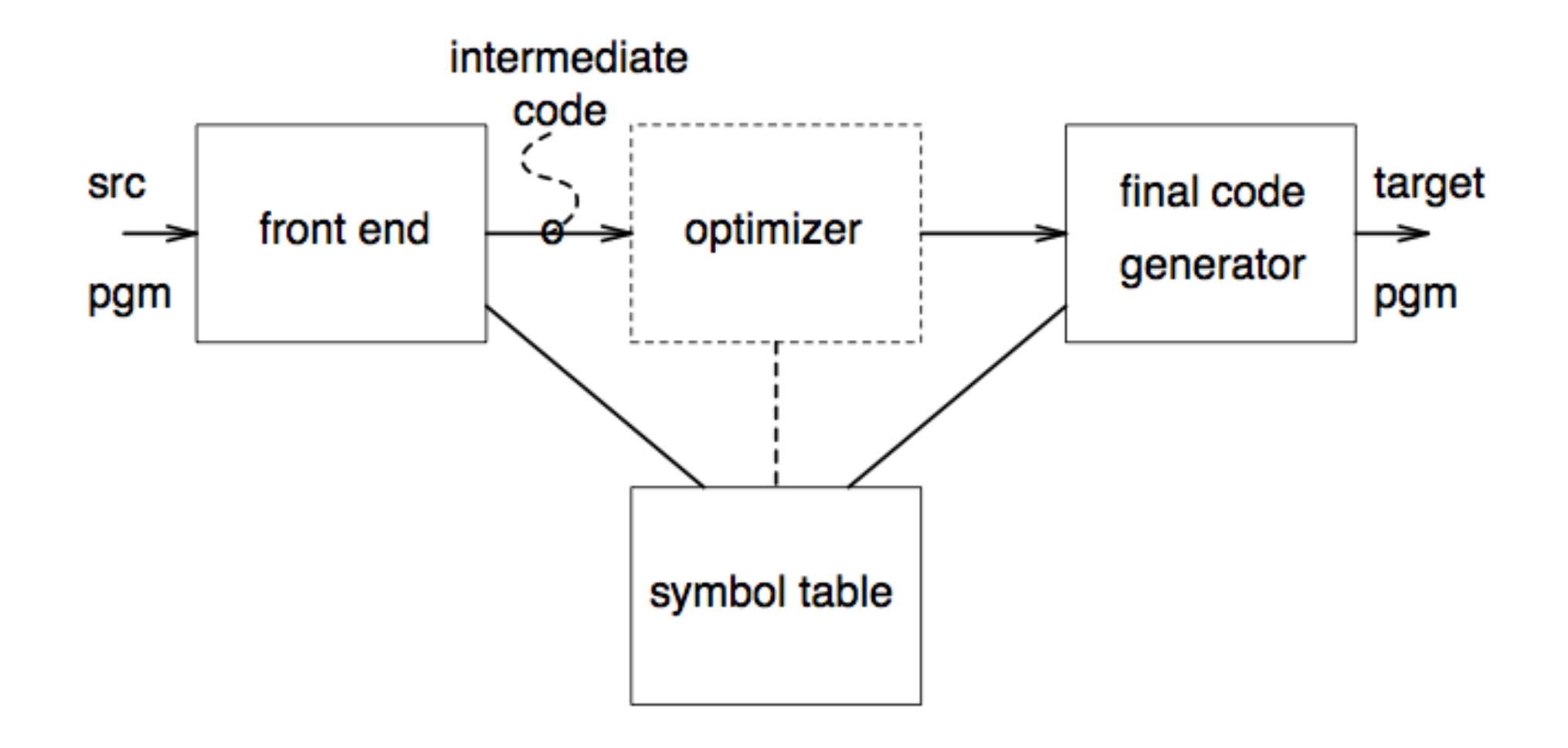

### Translating 3-address code to final code

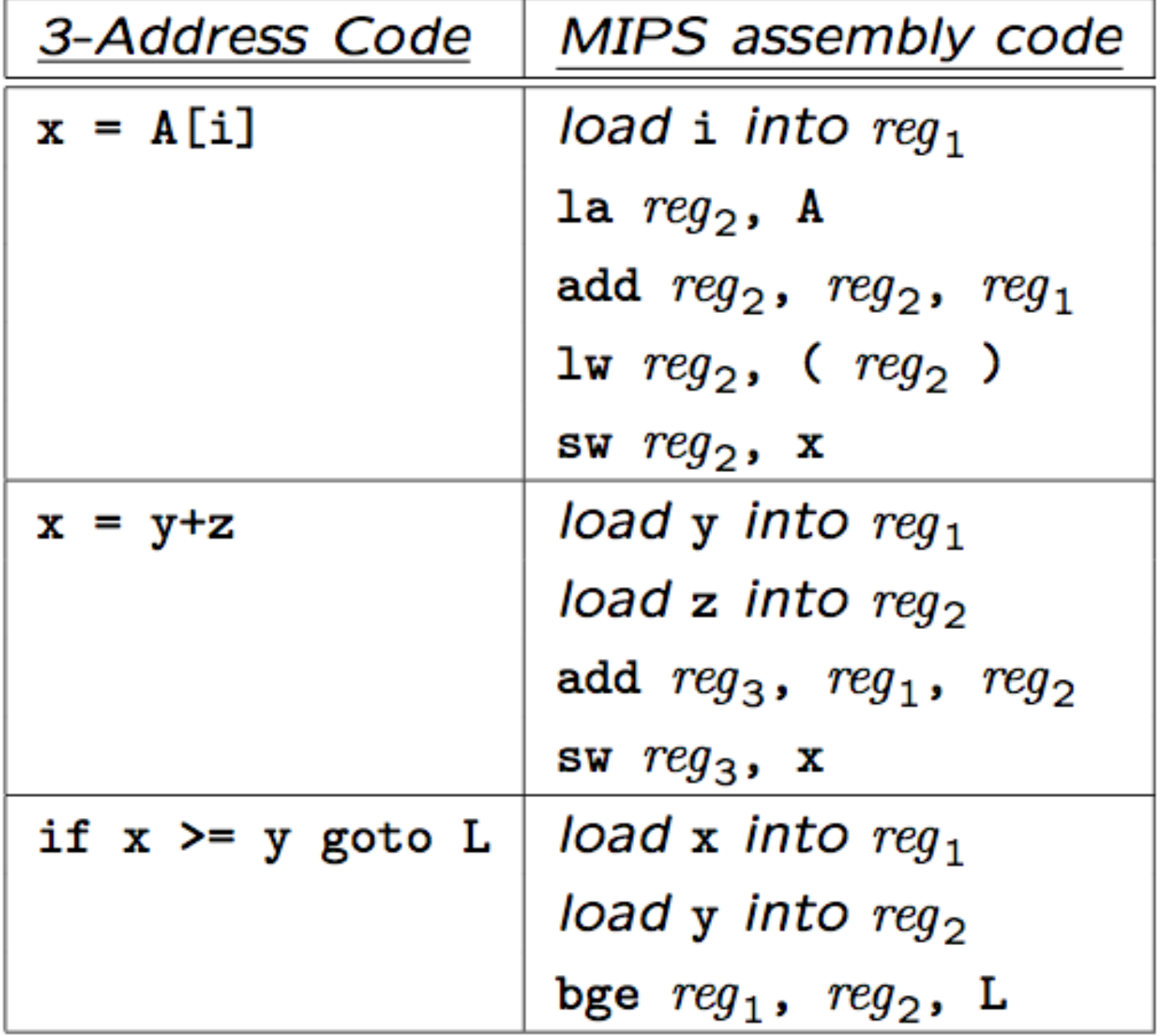

Improving Code Quality: Peephole Optimization

• redundant instruction elimination, e.g.:

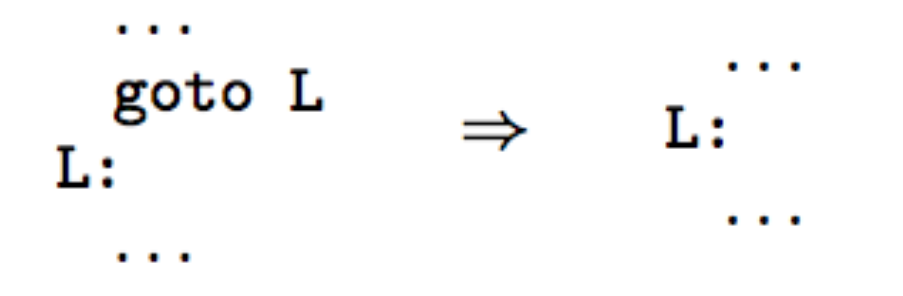

• flow-of-control optimizations, e.g.:

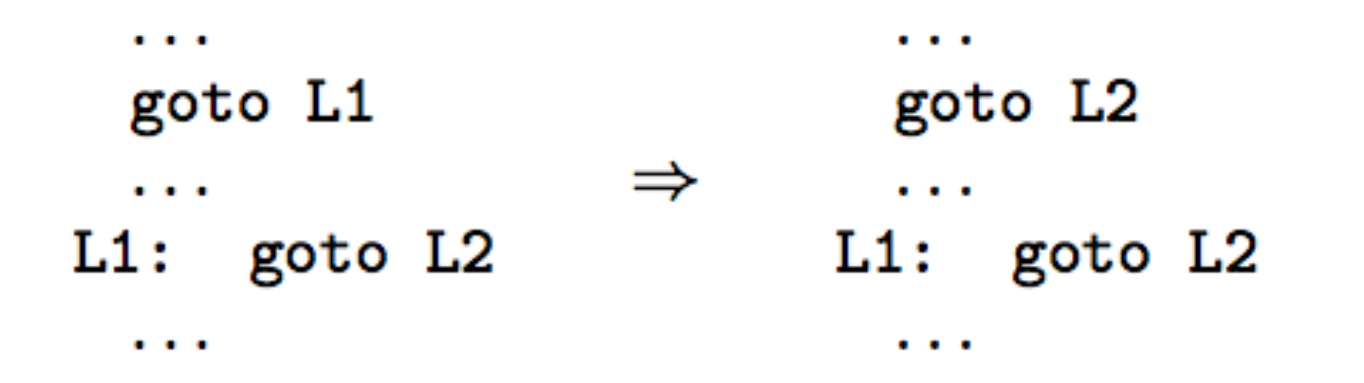

- algebraic simplifications, e.g.:
	- instructions of the form  $x := x+0$  or  $x := x*1$  can be eliminated.
	- special case expressions can be simplified, e.g.:  $x := 2*y$  can be simplified to  $x := y+y$ .
- Examine the program to find out about certain properties of interest ("Dataflow Analysis").
- Use this information to change the code in a way that improves performance. ("Code Optimization").

Code Motion out of Loops : if a computation inside a loop produces the same result for all iterations (e.g., computing the base address of a local array), it may be possible to move the computation outside the loop.

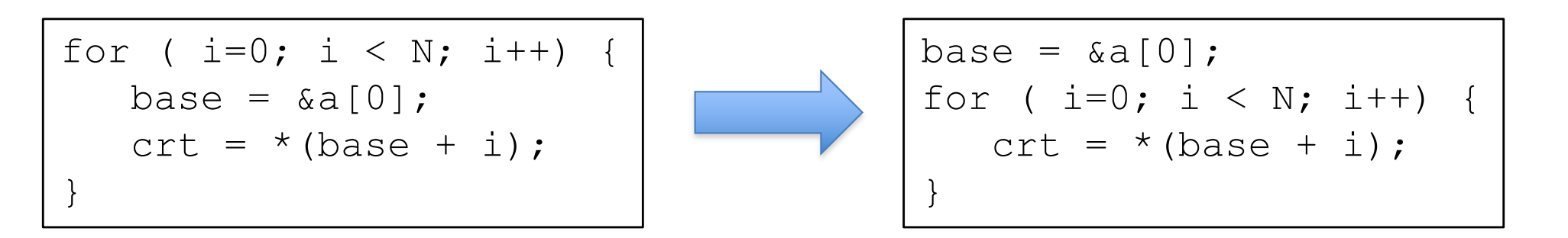

original code optimized code

Common Subexpression Elimination: if the same expression is computed in many places (e.g., array addresse computations; results of macro expansion), compute it once and reuse the result.

$$
\begin{array}{|c|c|c|c|}\n\hline\ne1 & = & * & (\text{sa[0]+offset +i)}; \\
e2 & = & * & (\text{sa[0]+offset +j)}; \\
\hline\n\end{array}\n\right\}
$$
\n
$$
\begin{array}{|c|c|c|}\n\hline\n\text{tmp} & = & \text{sa[0]+offset;} \\
e1 & = & * & (\text{tmp +i)}; \\
e2 & = & * & (\text{tmp +j});\n\end{array}
$$

original code and the optimized code optimized code

Copy Propagation : If we have an intermediate code "copy" instruction ' $x := y'$ , replace subsequent uses of x by y (where possible).

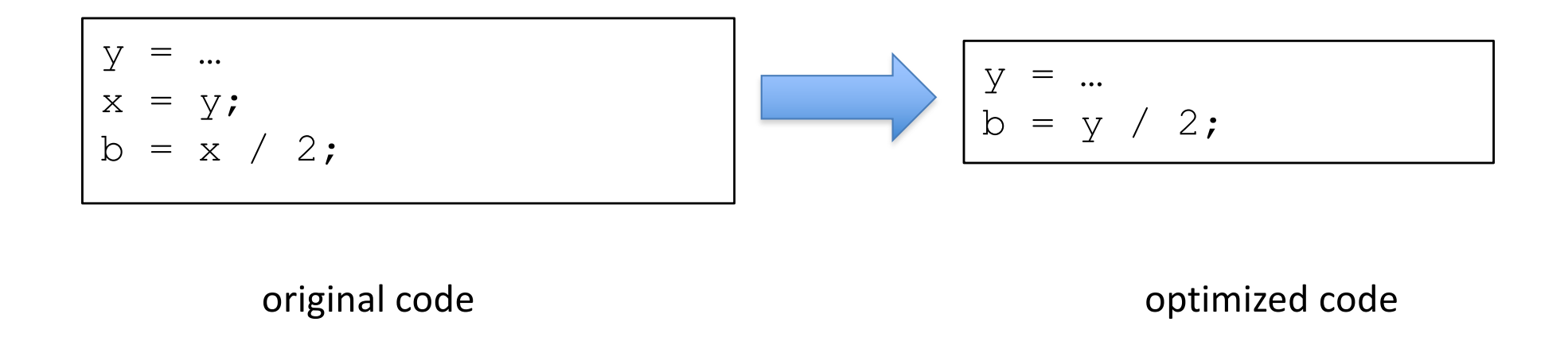

Dead Code Elimination: delete instructions whose results are not used.

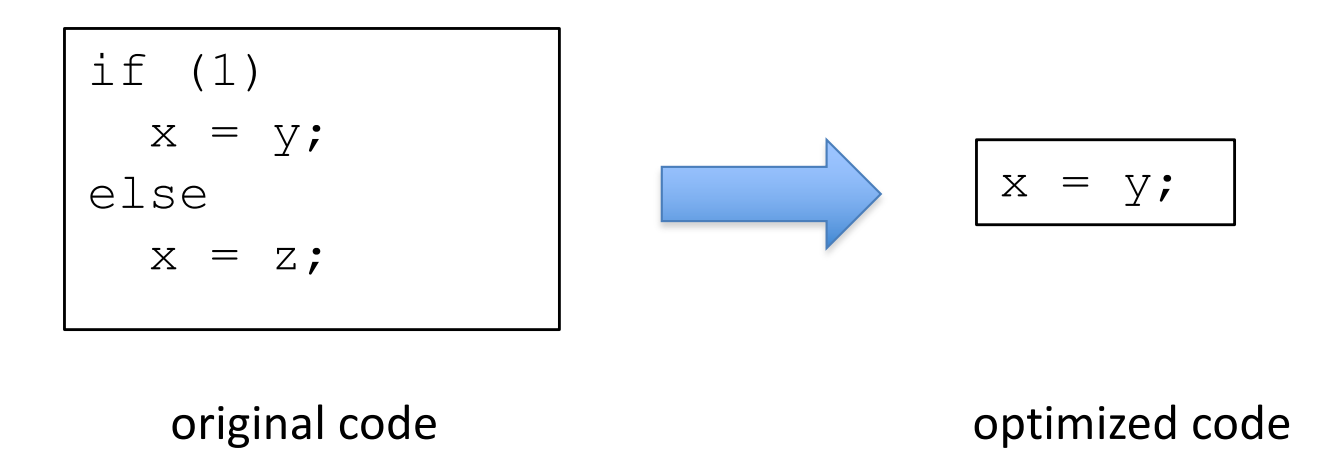

### **Basics of Code Optimization and Machine Code Generation**

- Construct Control Flow Graph (CFG) Representation for the Intermediate Code à *Algorithm for building CFG*
- Perform Data Flow Analysis to Collect Information Needed for Performing Optimizations à *Variable Liveness Analysis*
- Perform Optimizations and Generate Machine Code à *Algorithm for Register Allocation*

### **Basic Blocks and Flow Graphs**

- For program analysis and optimization, it is usually necessary to know control flow relationships between different pieces of code.
- $\bullet$  For this, we:
	- group 3-address instructions into basic blocks
	- represent control flow relationships between basic blocks using a *control flow graph*.

### Example:

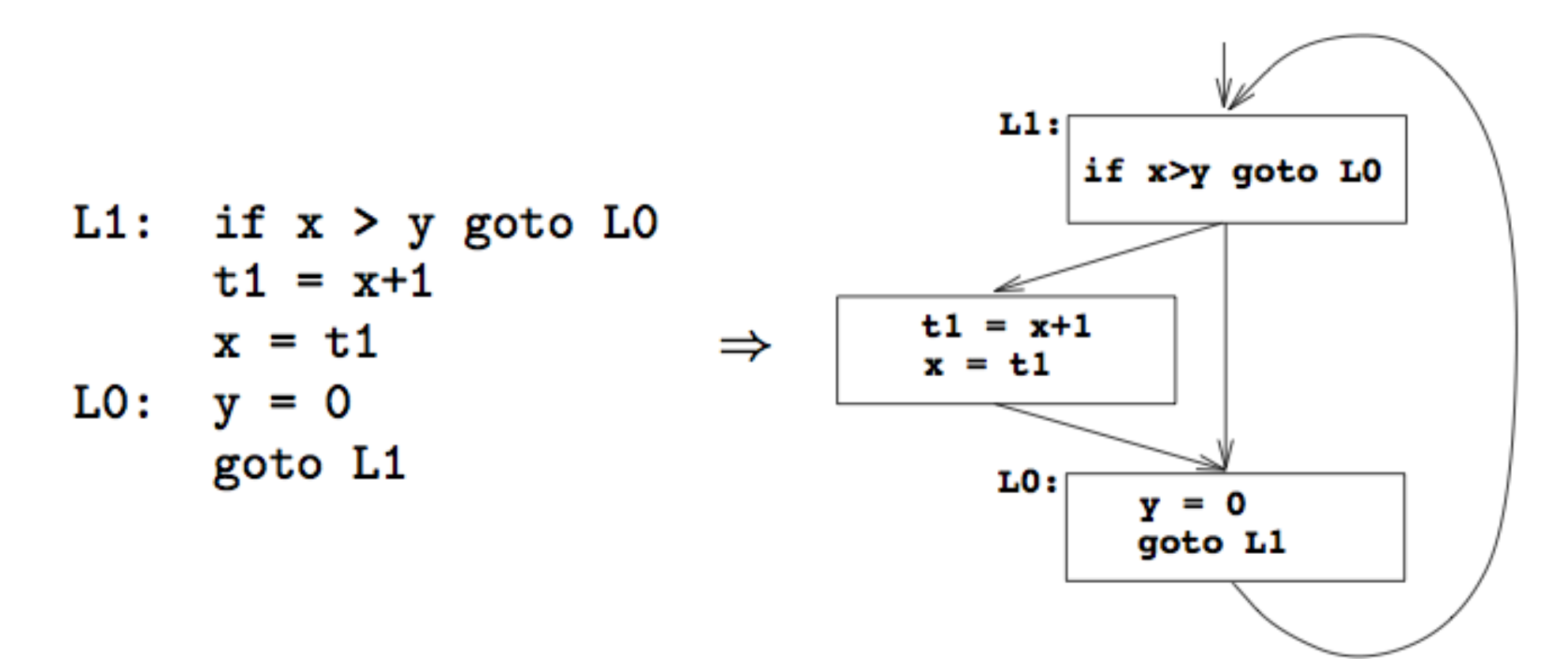

**Definition** : A *basic block* is a sequence of consecutive instructions such that:

- 1. control enters at the beginning;
- 2. control leaves at the end; and
- 3. control cannot halt or branch except at the end.

#### **Identifying basic blocks:**

- 1. Determine the set of *leaders*, i.e., the first instruction of each basic block:
	- (a) The first instruction of the function is a leader.
	- (b) Any instruction that is the target of a branch is a leader.
	- (c) Any instruction immediately following a (conditional or unconditional) branch is a leader.
- 2. For each leader, its basic block consists of itself and all instructions upto, but not including, the next leader (or end of function).

# Example

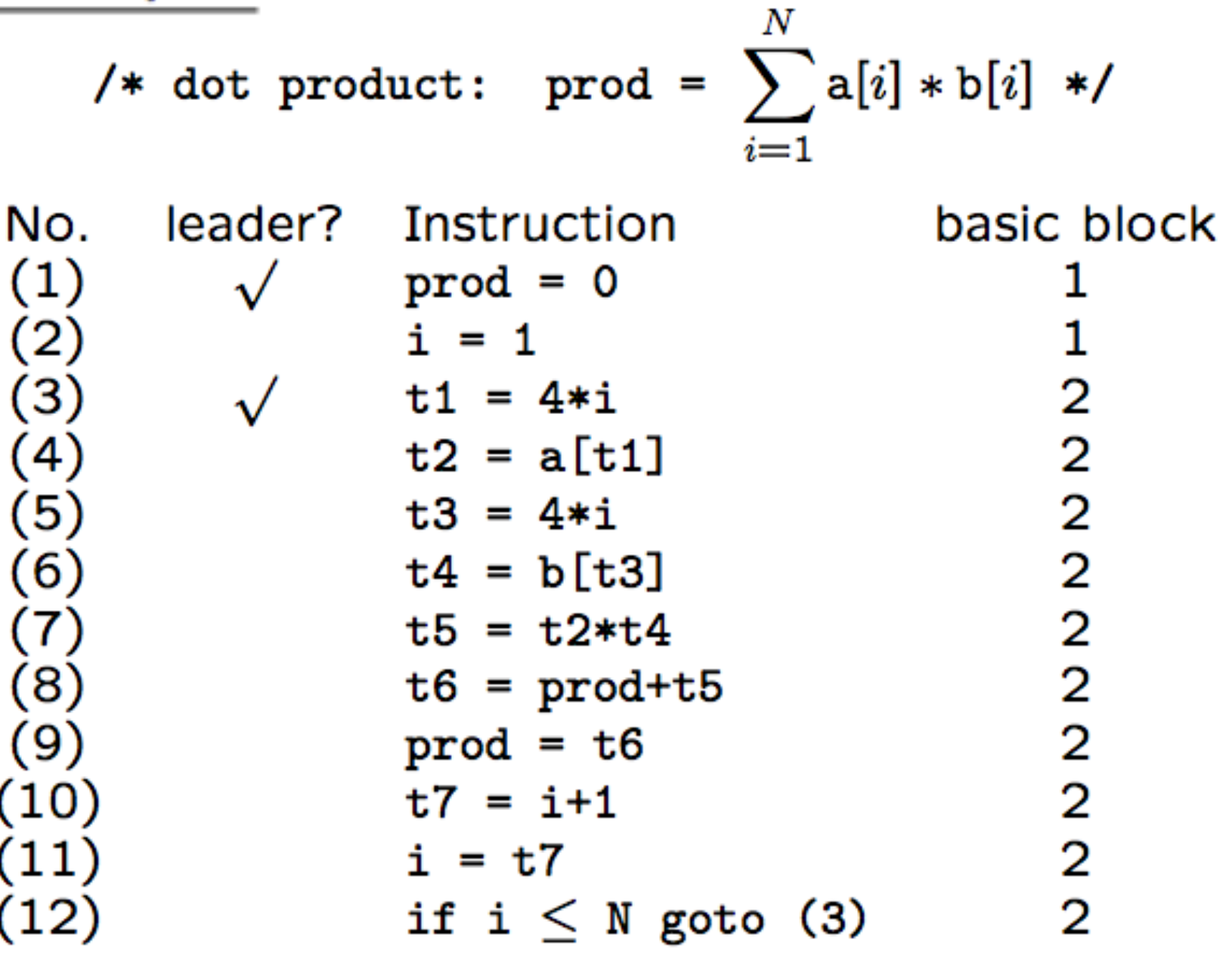

**Definition** : A flow graph for a function is a directed graph  $G = (V, E)$  whose nodes are the basic blocks of the function, and where  $a \rightarrow b \in E$  iff control can leave  $a$  and immediately enter  $b$ .

The distinguished *initial* node if a flow graph is the basic block whose leader is the first instruction of the function.

Constructing the flow graph of a function:

- 1. Identify the basic blocks of the function.
- 2. There is a directed edge from block  $B_1$  to block  $B_2$  if
	- (a) there is a (conditional or unconditional) jump from the last instruction of  $B_1$  to the first instruction of  $B_2$ ; or
	- (b)  $B_2$  immediately follows  $B_1$  in the textual order of the program, and  $B_1$  does not end in an unconditional jump.
- **Predecessors and Successors**: if there is an edge  $a \rightarrow b$  then a is a precedessor of b, and b is a successor of  $a$ .

## Example :

L1: prod = 0  
\ni = 1  
\nL2: t1 = 4\*i  
\nt2 = a[t1]  
\nt3 = 4\*i  
\nt4 = b[t3]  
\nt5 = t2\*t4  
\nt6 = prod+t5  
\nprod = t6  
\nt7 = i+1  
\ni = t7  
\nif i 
$$
\leq
$$
 N goto L2

 $\Rightarrow$ 

B1:  
\n
$$
\begin{array}{r}\n\text{prod} = 0 \\
\text{i} = 1\n\end{array}
$$
\nB2:  
\n
$$
\begin{array}{r}\n\text{t1} = 4 * i \\
\text{t2} = a[\text{t1}] \\
\text{t3} = 4 * i \\
\text{t4} = b[\text{t2}] \\
\text{t5} = t2 * t4 \\
\text{t6} = \text{prod} + t5 \\
\text{prod} = t6 \\
\text{t7} = i + 1 \\
\text{i} = t7 \\
\text{if } i <=N \text{ goto } B2\n\end{array}
$$

### **Improving Code Quality: Register Allocation**

- Rationale
	- A value in a register can be accessed much more efficiently than one in memory
- Liveness Analysis to build Live Ranges
	- Identifies durations for which each variable could benefit from using a register
- Perform Register Allocation
	- CPU has limited registers  $\rightarrow$  keep frequently used values in registers

#### **Variable Liveness**

**Definition** : A variable is *live* at a point in a program if it may be used at a later point before being redefined.

Example:

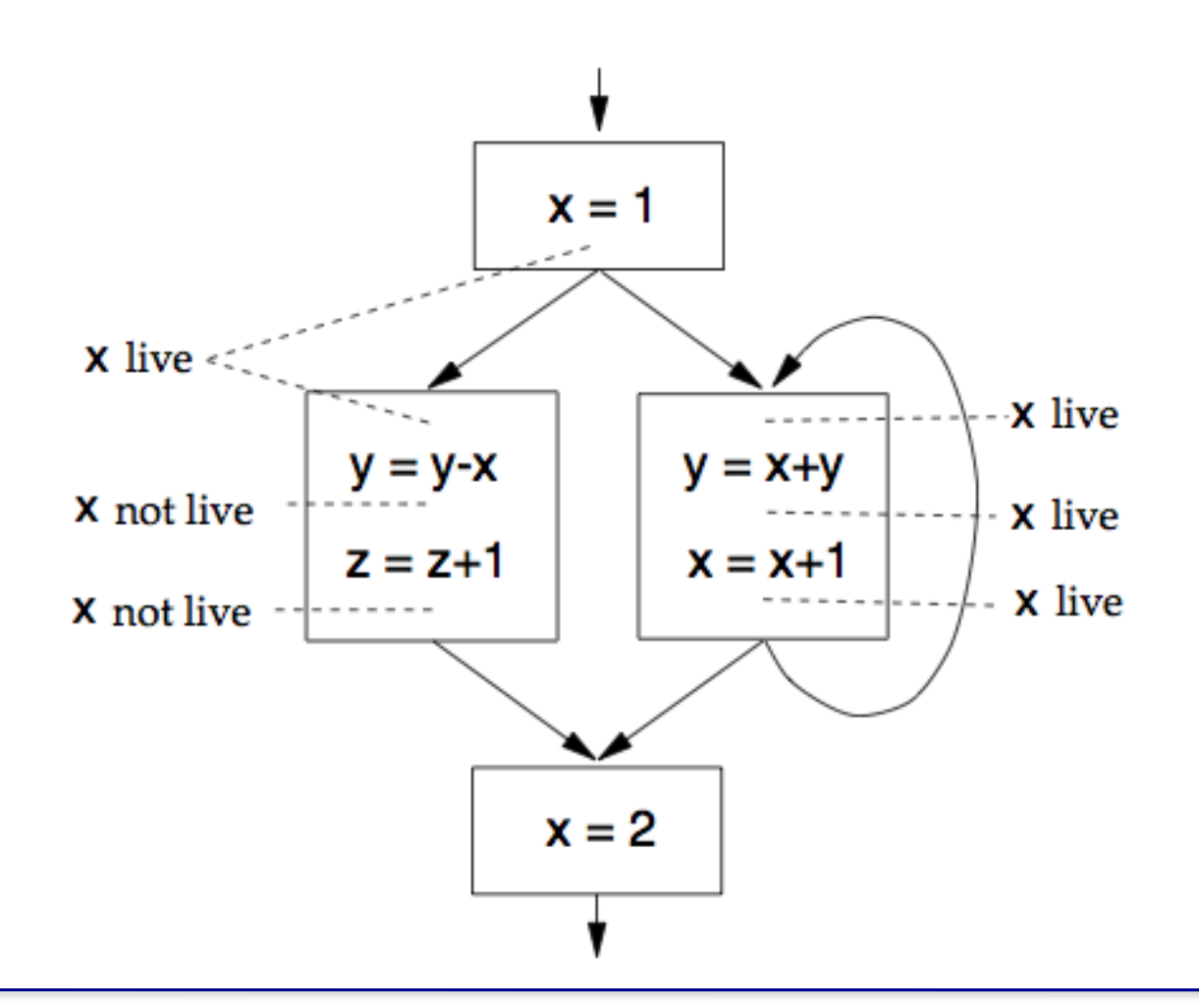

### **Live Ranges**

**Definition** : A live range is an isolated and connected group of basic blocks in which a variable is live.

- Usually, a live range begins at a definition point of a variable and ends at its last uses.
- Different variables may have different live ranges.  $(\Rightarrow$  a given basic block may be part of many different live ranges.)
- A given variable may have several different live ranges.

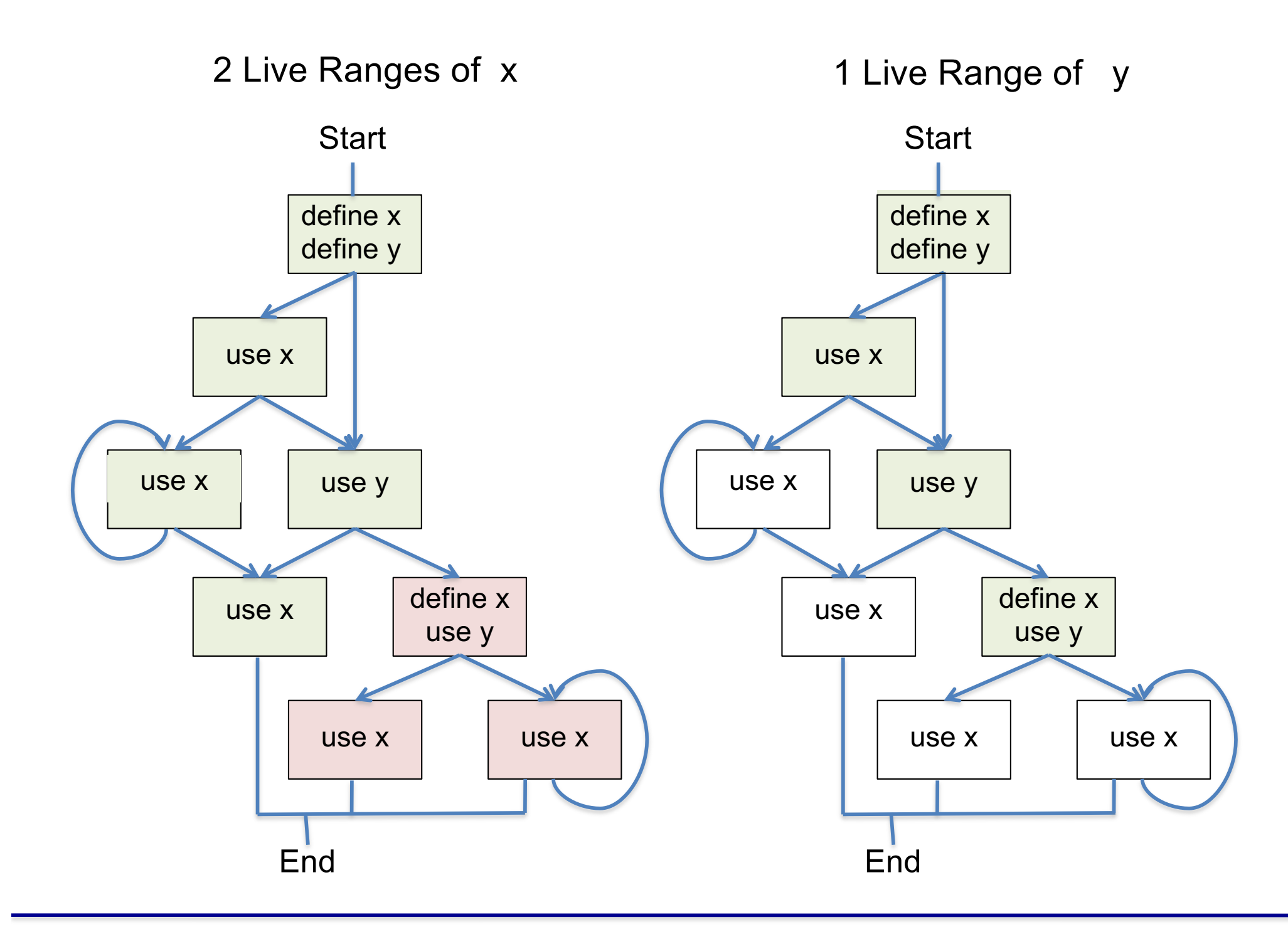

Global Register Allocation : considers the entire body of a function or procedure:

- Tries to keep frequently accessed values in registers, esp. across loops.
- Uses loop nesting depth as a guide to frequency of access: variables in the most deeply nested loops are assumed to be accessed the most frequently.

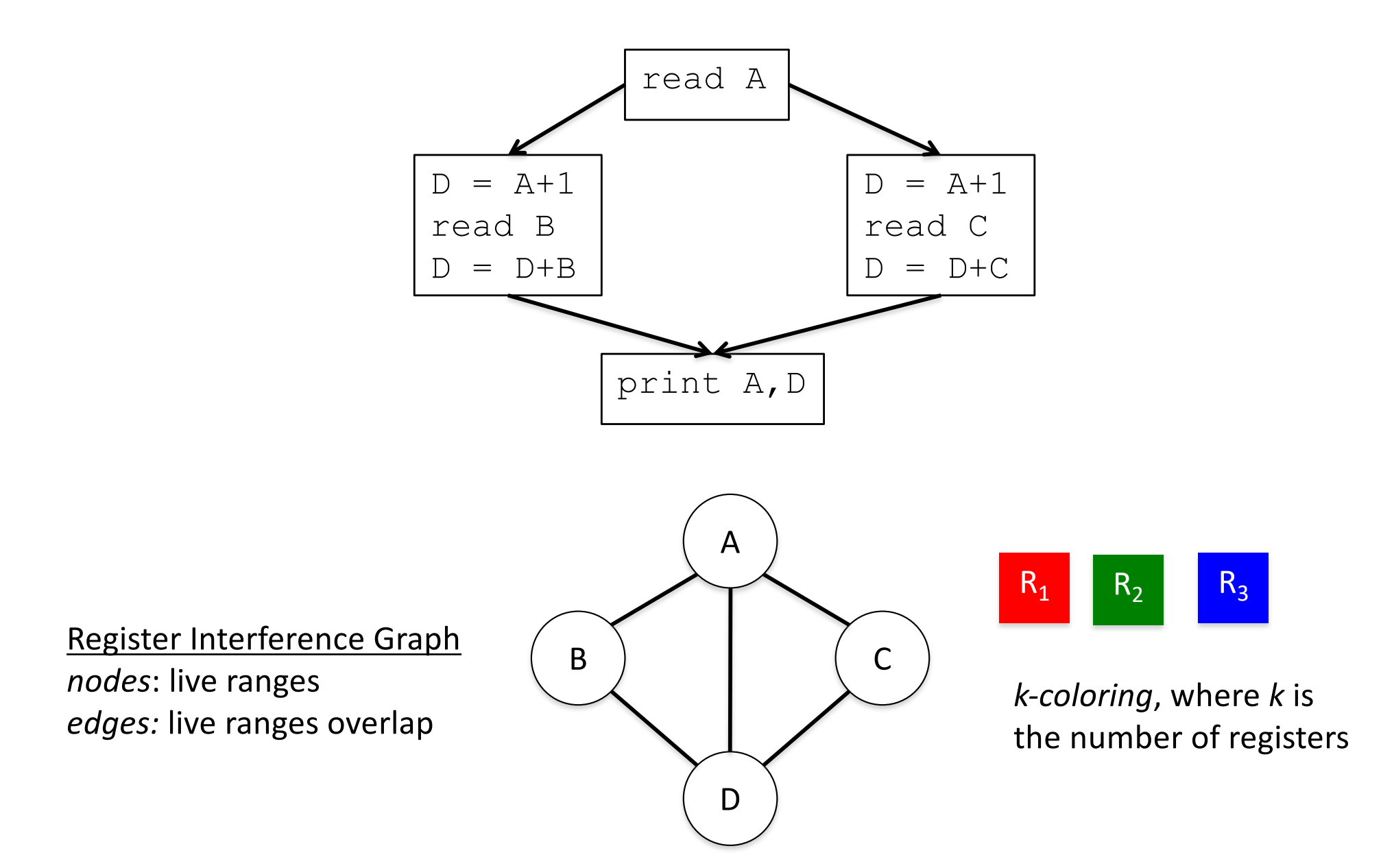

# Attempt n-coloring

Color the interference graph using R colors where R is the number of registers.

- Observation: If there is a node n with < R neighbors, then no matter how the neighbors are colored, there will be at least one color left over to color node n.
	- Remove n and its edges to get G'

……

Repeat the above process to get  $G'$ 

If an empty graph results, R-coloring is possible. Assign colors in reverse of the order in which they were removed.

# Attempt Coloring Contd..

Input: Graph G

- Output: N-coloring of G
- While there exists n in G with < N edges do
- Eliminate n & all its edges from G; list n End while
- If G is empty the
	- for each node i in list in reverse order do

Add i & its edges back to G;

choose color for i

endfor

End if

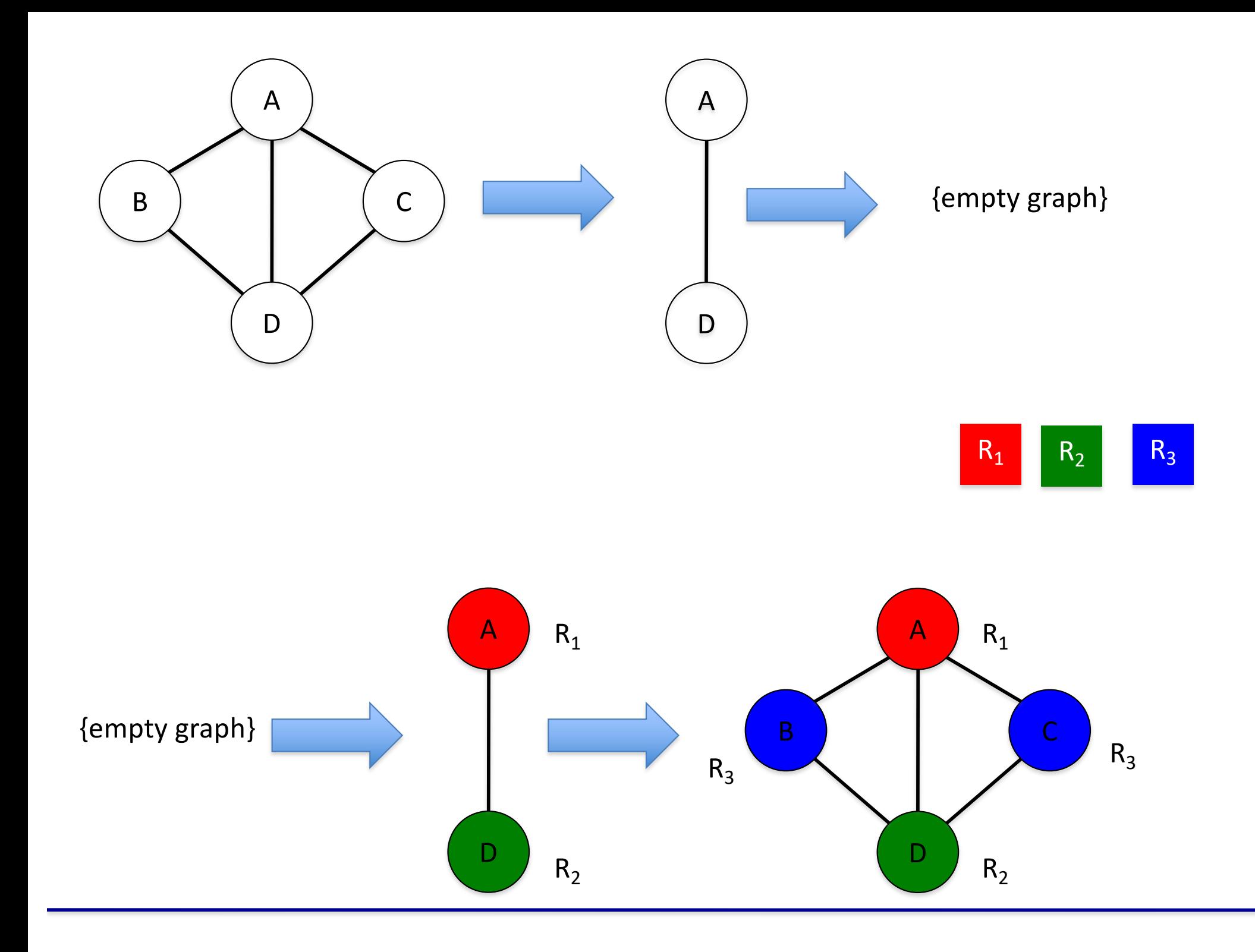

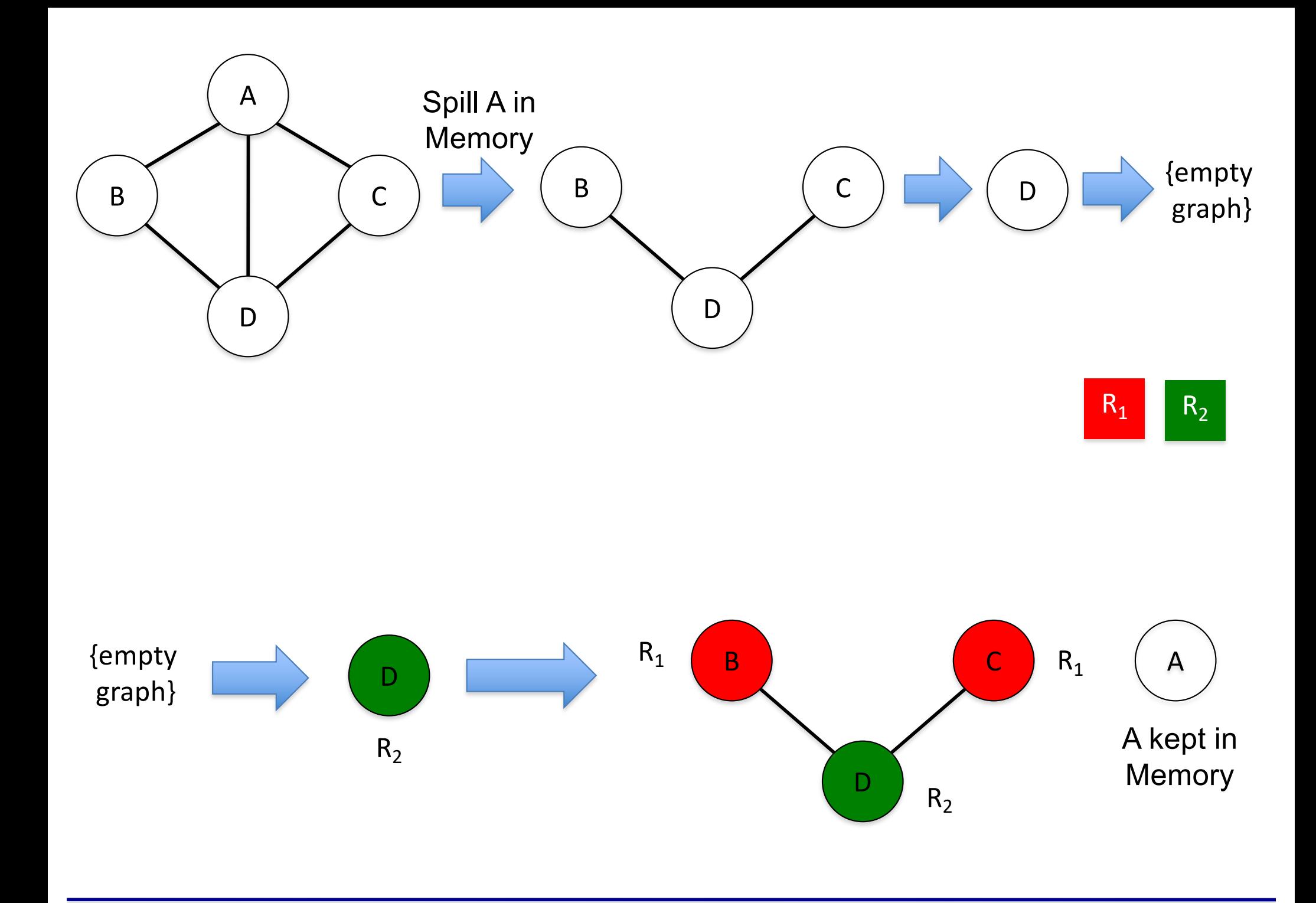

### **Liveness Analysis and Live Range Construction**

- Global Analysis à *Finds what variables are live at basic block boundaries*
- Local Analysis à *Finds what variables are live at all points within basic blocks*
- Build Live Ranges

#### Computing Liveness Information (within a basic block)

Suppose we know which variables are live at the exit from the basic block. Then:

• Scan backwards from the end of the block. At the point immediately before an instruction

 $I: x := y$  Op z

we have:

-- x is not live -- y and z are live

Live Before I = ( Live After I  $-\{x\}$  ) U  $\{y, z\}$ 

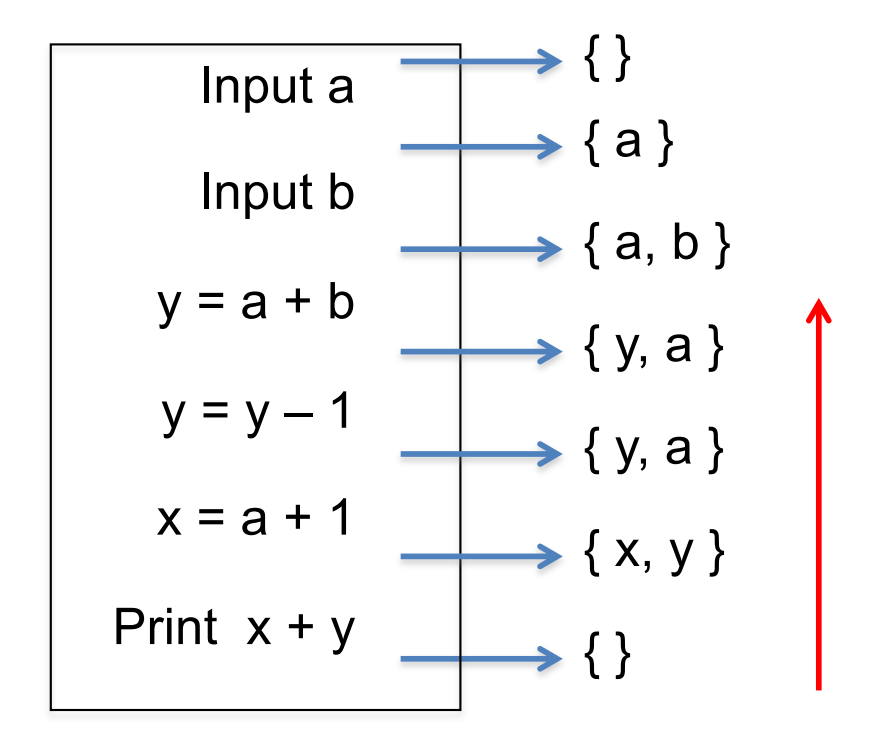

#### Computing Liveness Information (dataflow analysis)

We compute IN[B] and  $OUT[B]$ , the sets of variables that are live at the beginning and end of each basic block, respectively, in a flow graph, as follows:

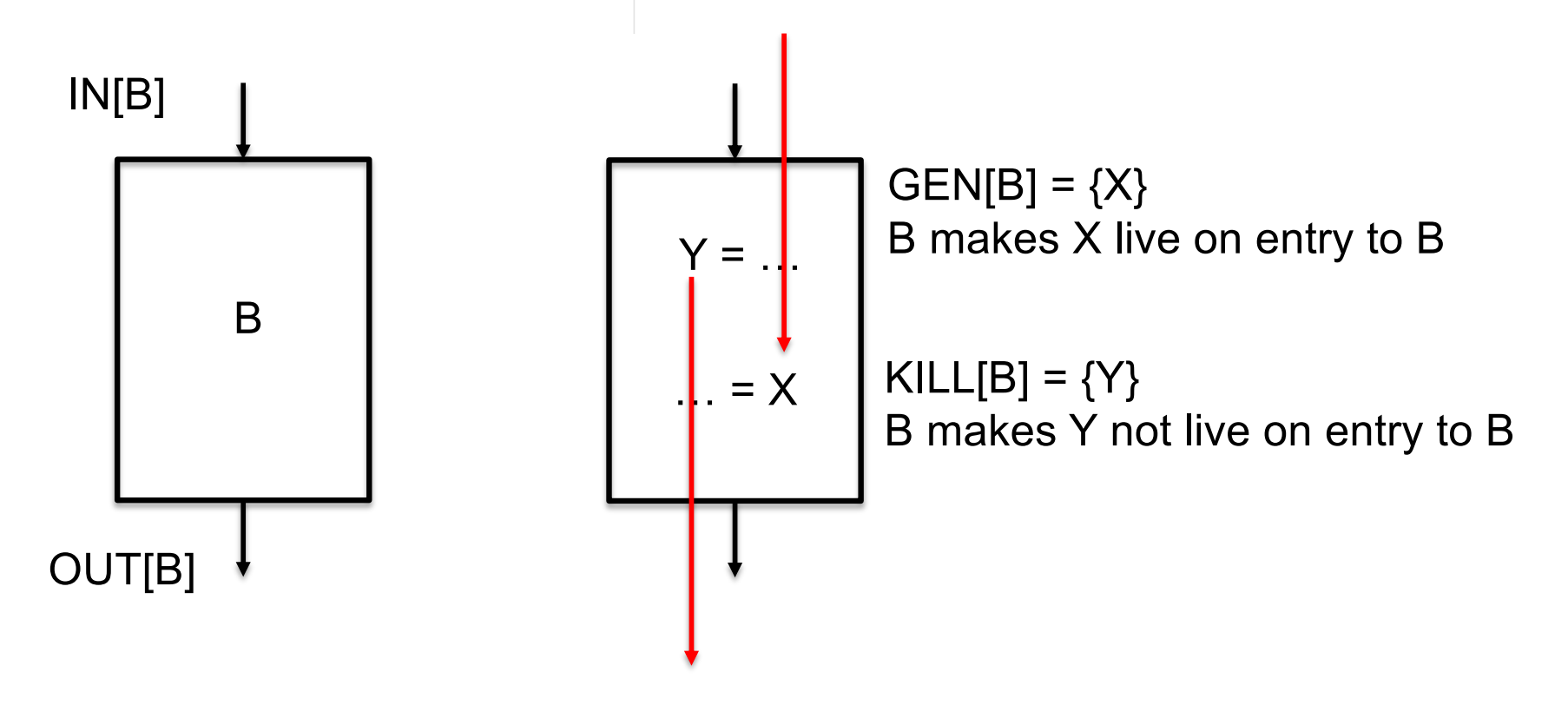

#### Initialization:  $IN[B] = \emptyset$  for all B of a function  $OUT[B] = \begin{cases} all globals & \text{if } B \text{ is an exit block} \\ \emptyset & \text{otherwise} \end{cases}$ other than main()

**Propagation:** For each non-exit block  $B$ :

$$
- \text{OUT}[B] = \bigcup_{B' \in successors(B)} \text{IN}[B']
$$

- IN[B] =  $(OUT[B] + KILL[B]) \cup GEN[B],$  where  $GEN[B] = \{v : variable v \text{ is read before being written}\}\$  $KILL[B] = \{v : variable v \text{ is defined in } B\}$ 

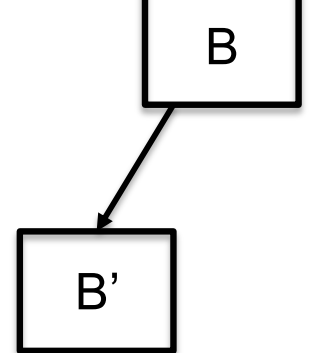

Since a flow graph may have cycles, we need to iterate this step until there is no change to any IN or OUT set.

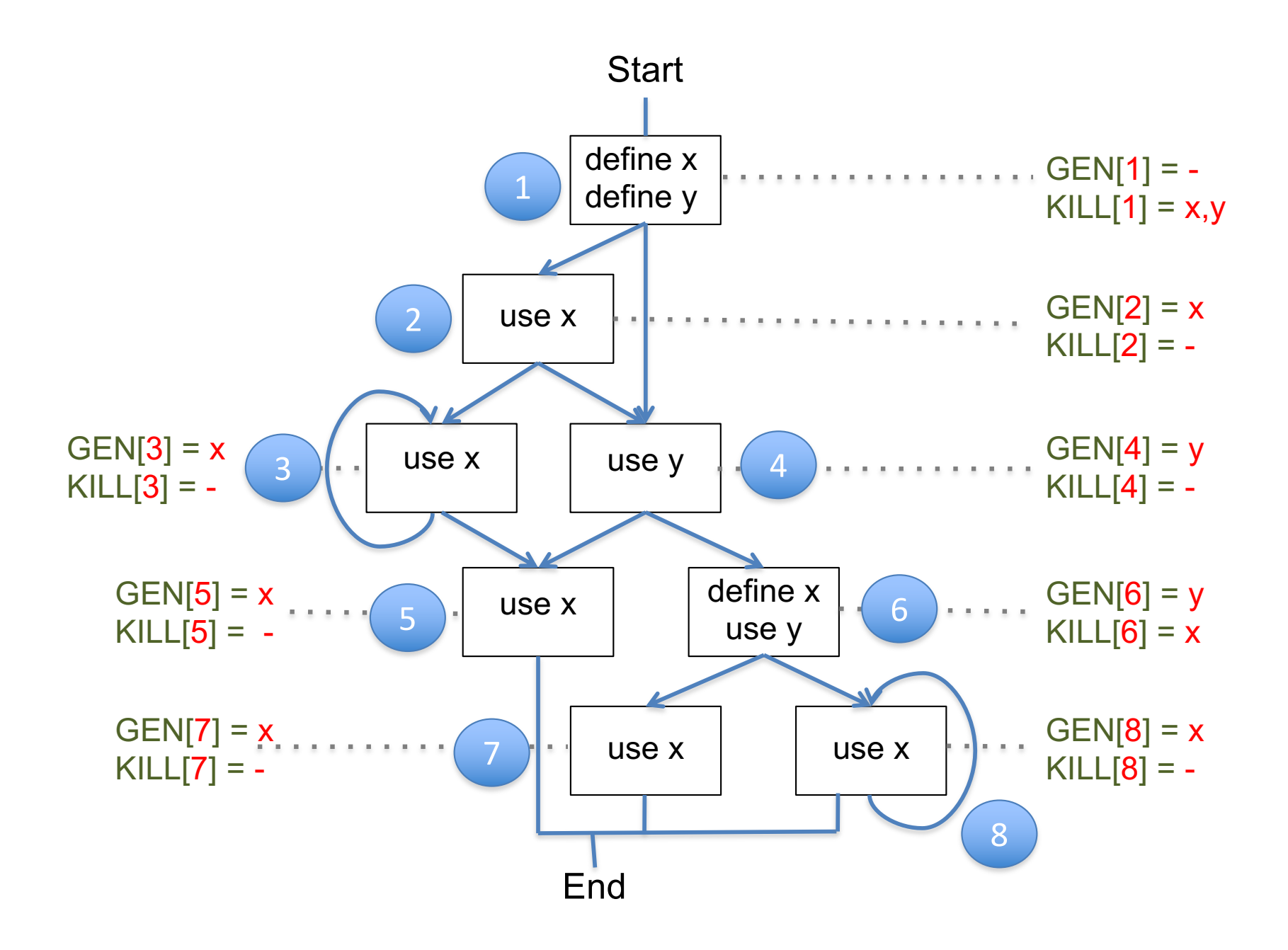

 $OUT[1] = IN[2] U IN[4]$  $IN[2] = (OUT[2] - KILL[2]) U GEN[2] = OUT[2] U {x}$  $OUT[2] = IN[3] U IN[4]$  $IN[3] = (OUT[3] - KILL[3]) U GEN[3] = OUT[3] U {x}$  $OUT[3] = IN[3] U IN[5]$  $IN[4] = (OUT[4] - KILL[4]) U GEN[4] = OUT[4] U {y}$  $OUT[4] = IN[5] U IN[6]$  $IN[5] = (OUT[5] - KILL[5]) U GEN[5] = OUT[5] U {x}$  $OUT[5] = \{\}$  $IN[6] = (OUT[6] - KILL[6]) U GEN[6] = (OUT[6] - {x}) U {y}$  $OUT[6] = IN[7] U IN[8]$  $IN[7] = (OUT[7] – KILL[7]) U GEN[7] = OUT[7] U {x}$  $OUT[7] = \{\}$  $IN[8] = (OUT[8] - KILL[8]) U GEN[8] = OUT[8] U {x}$ OUT[8] = IN[8]  $OUT(b) = U_{s in Succ(b)} IN(s)$ 

 $IN(b) = (OUT(b) - KILL(b))$  GEN(b)

 $IN[1] = (OUT[1] - KILL[1]) U GEN[1] = OUT[1] - {x,y}$ 

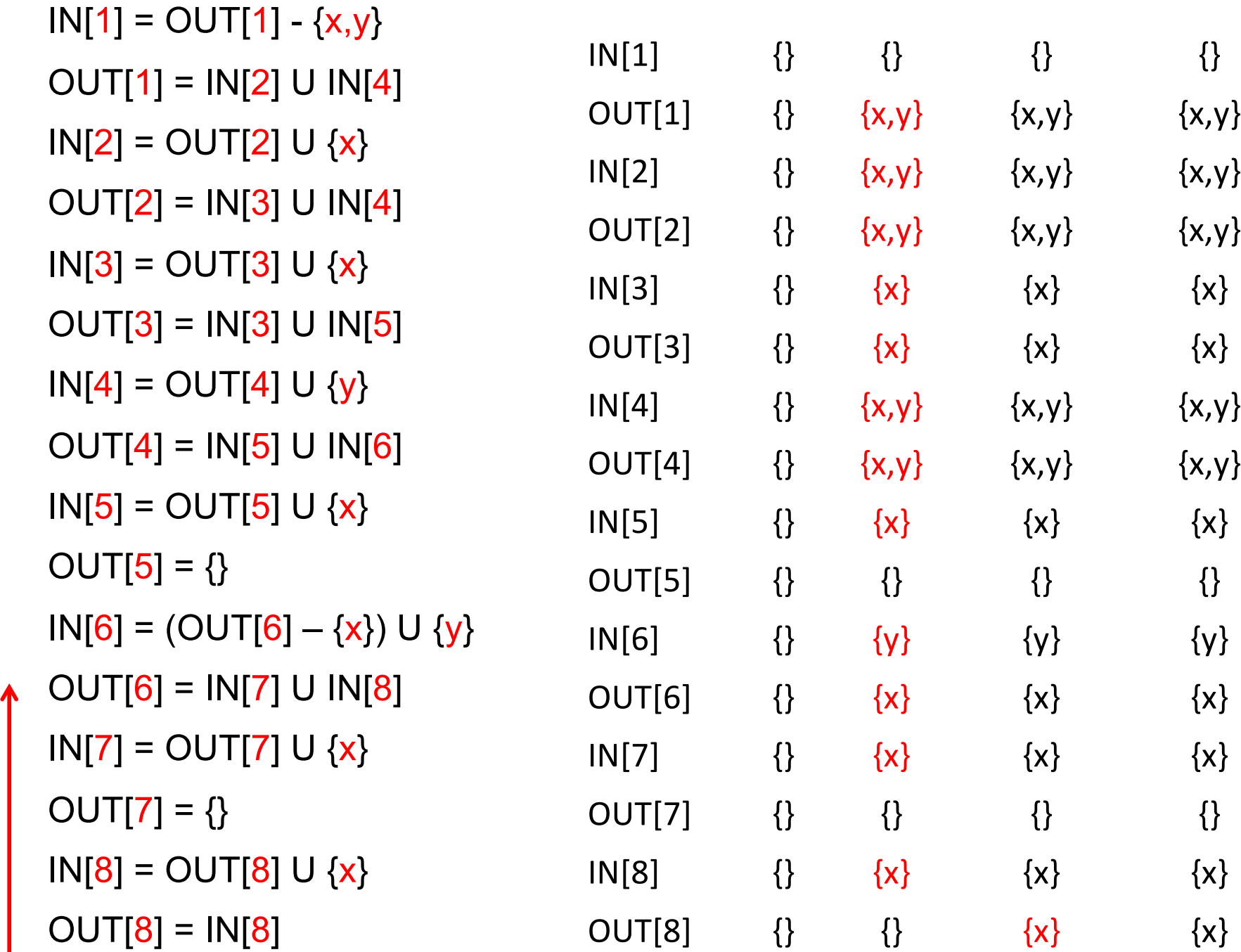

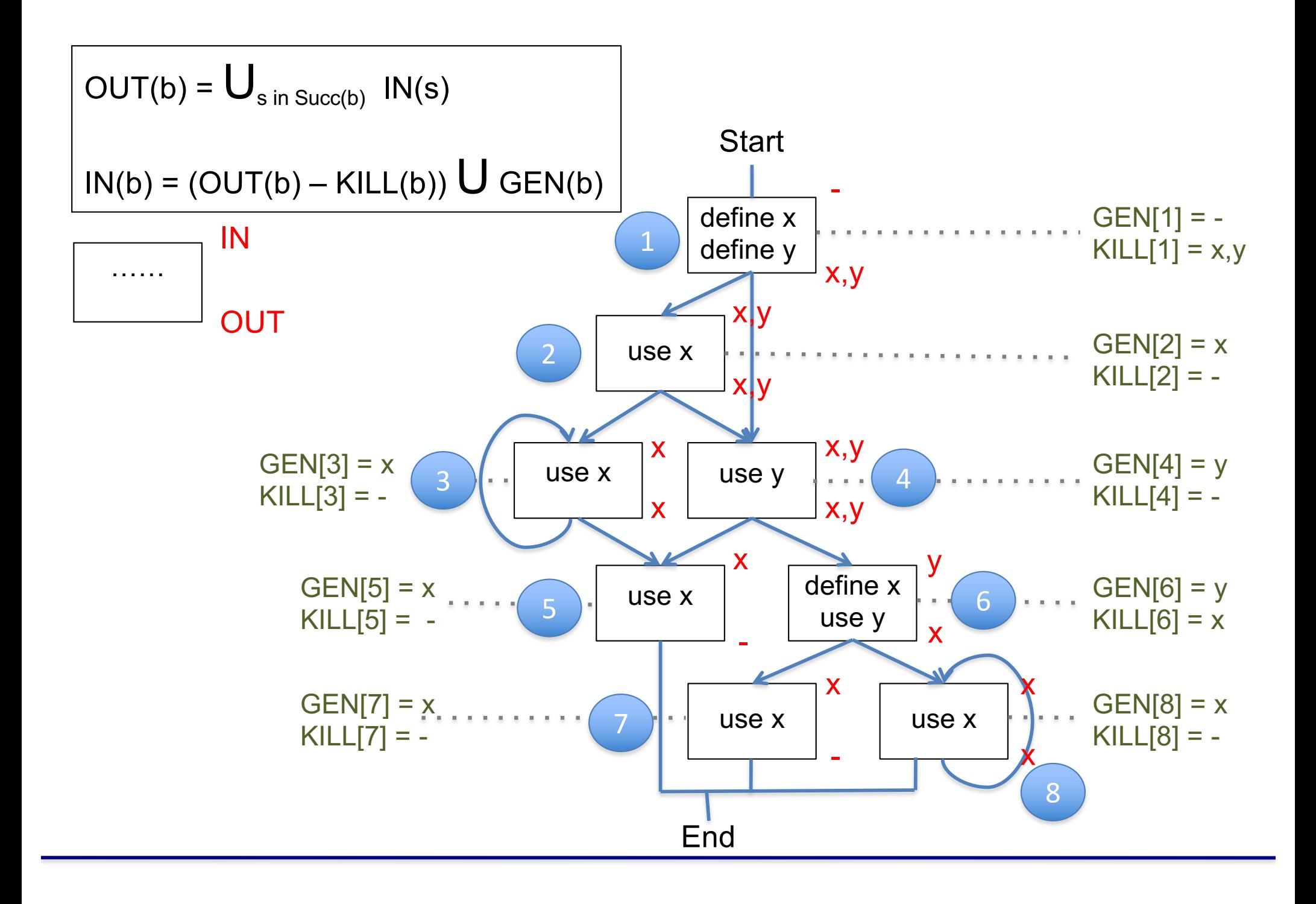

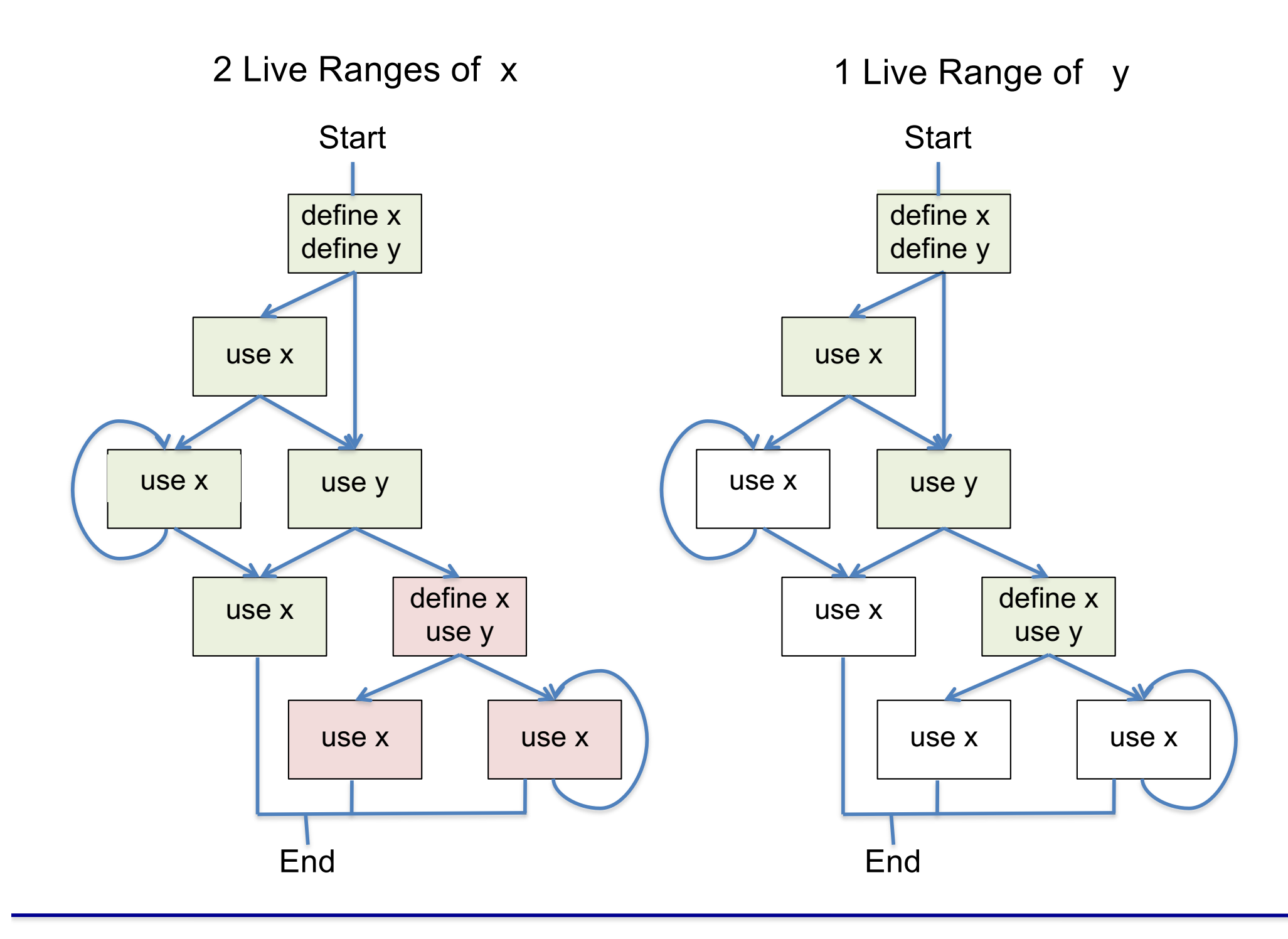

```
Algorithm for solving data flow equations:
For each block B do
  if B is the exit block then
      OUT[B] = set of global variables
     IN[B] = (OUT[B] - KILL[B]) U GEN[B]else
     OUT[B] = IN[B] = \{\}endif
Endfor
DONE = false
While not DONE do
    DONE = true;
    for each B which is not the exit block do
          new = U IN[B']B' ε SUCC(B)
          if new != OUT[B] then
              DONE = false;
              OUT[B] = new;IN[B] = (OUT[B] - KILL[B]) U GEN[B]Endif
    Endfor
Endwhile
```
### **Sample Problems for Review**

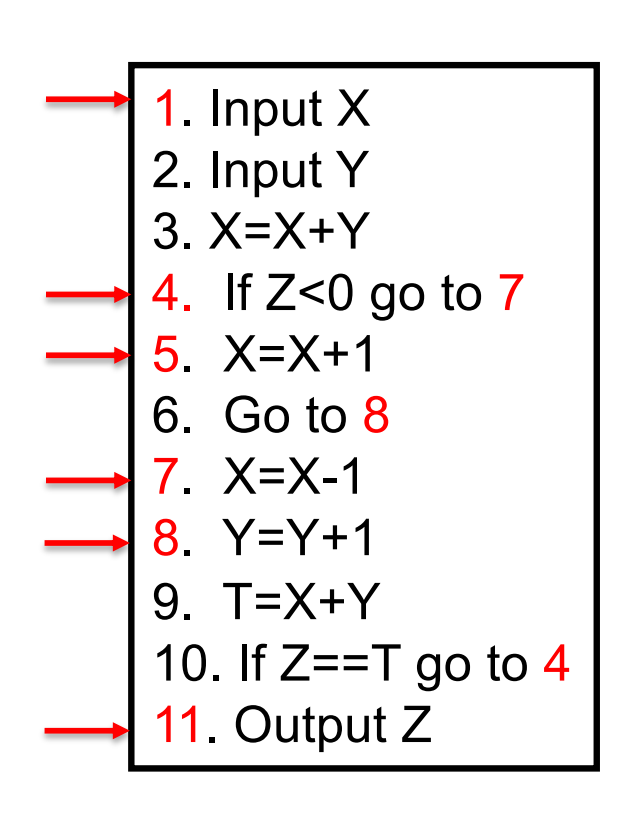

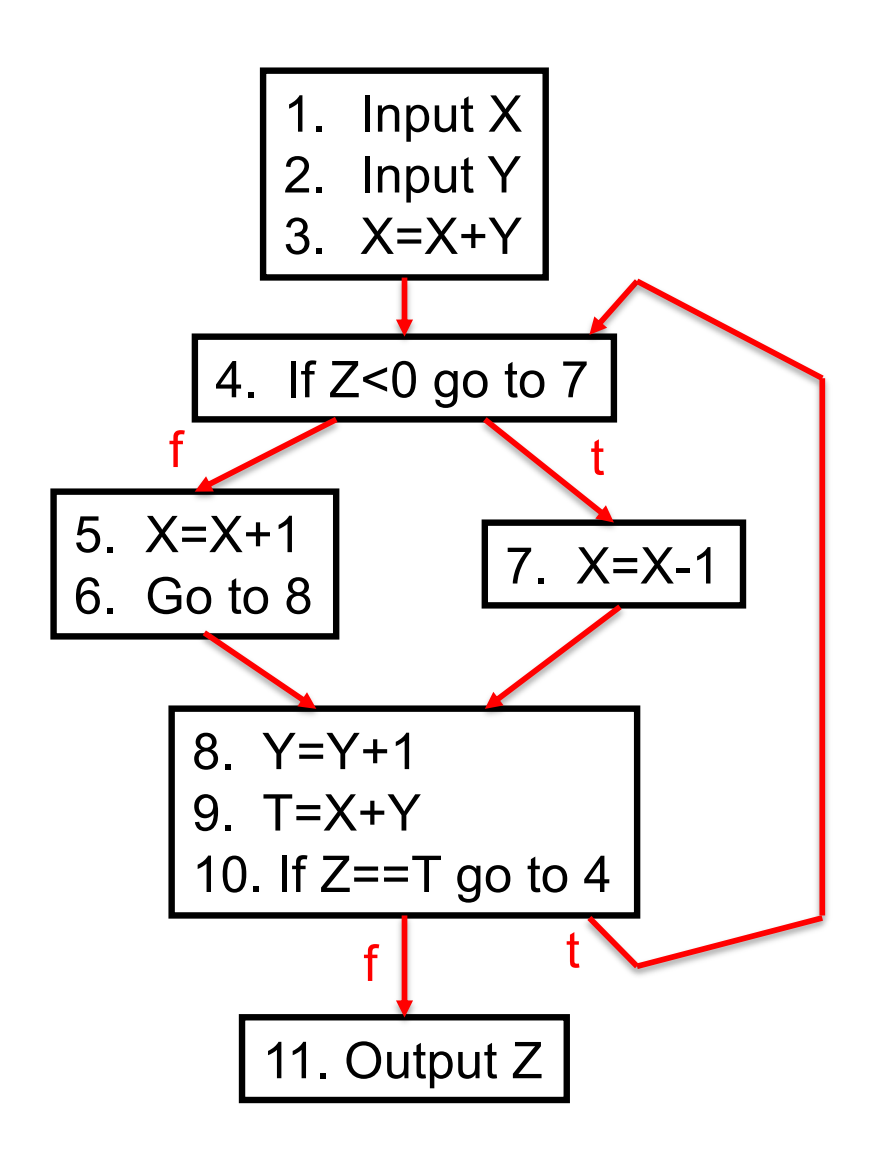

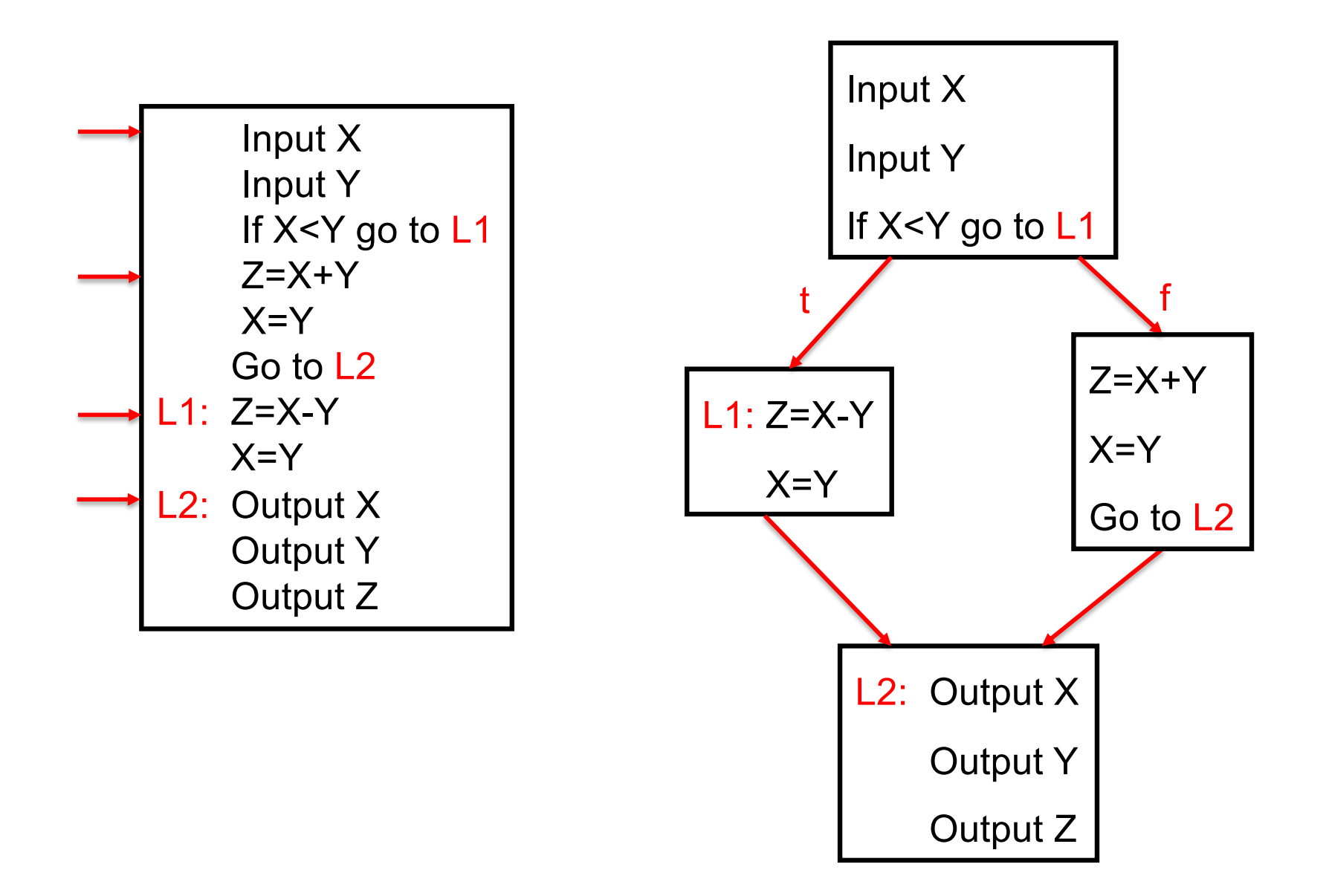

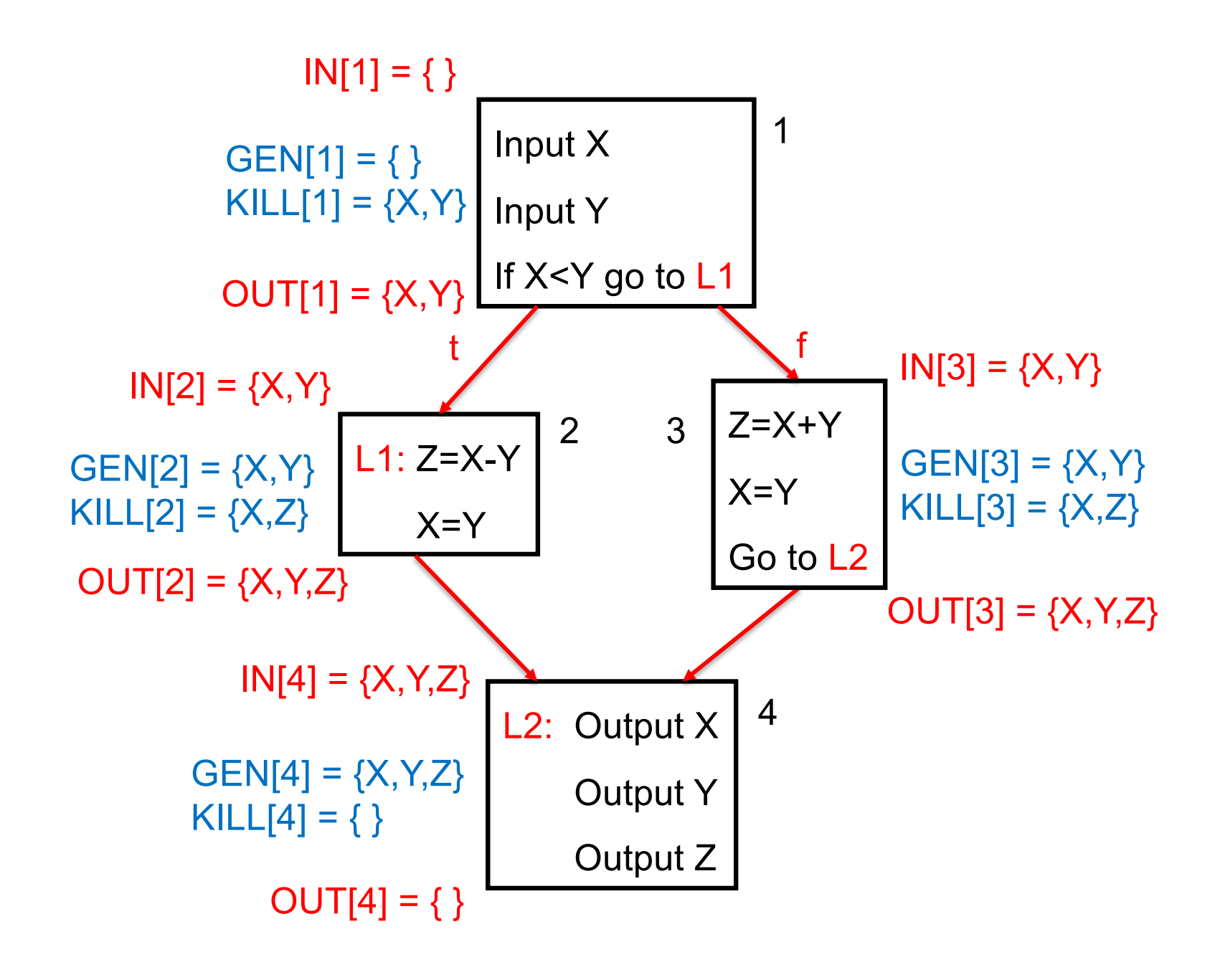

### LIVE RANGES OF X, Y and Z

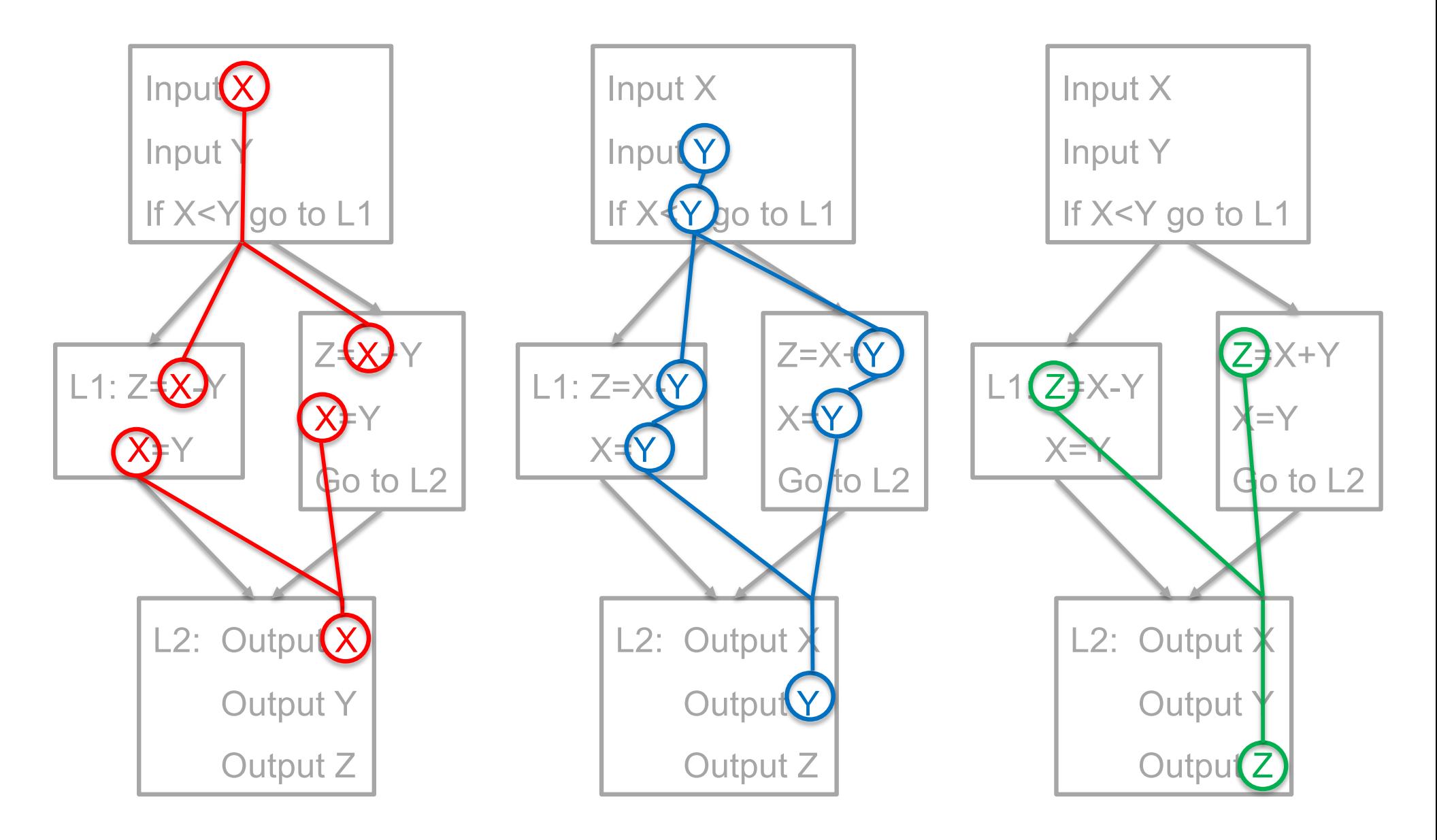

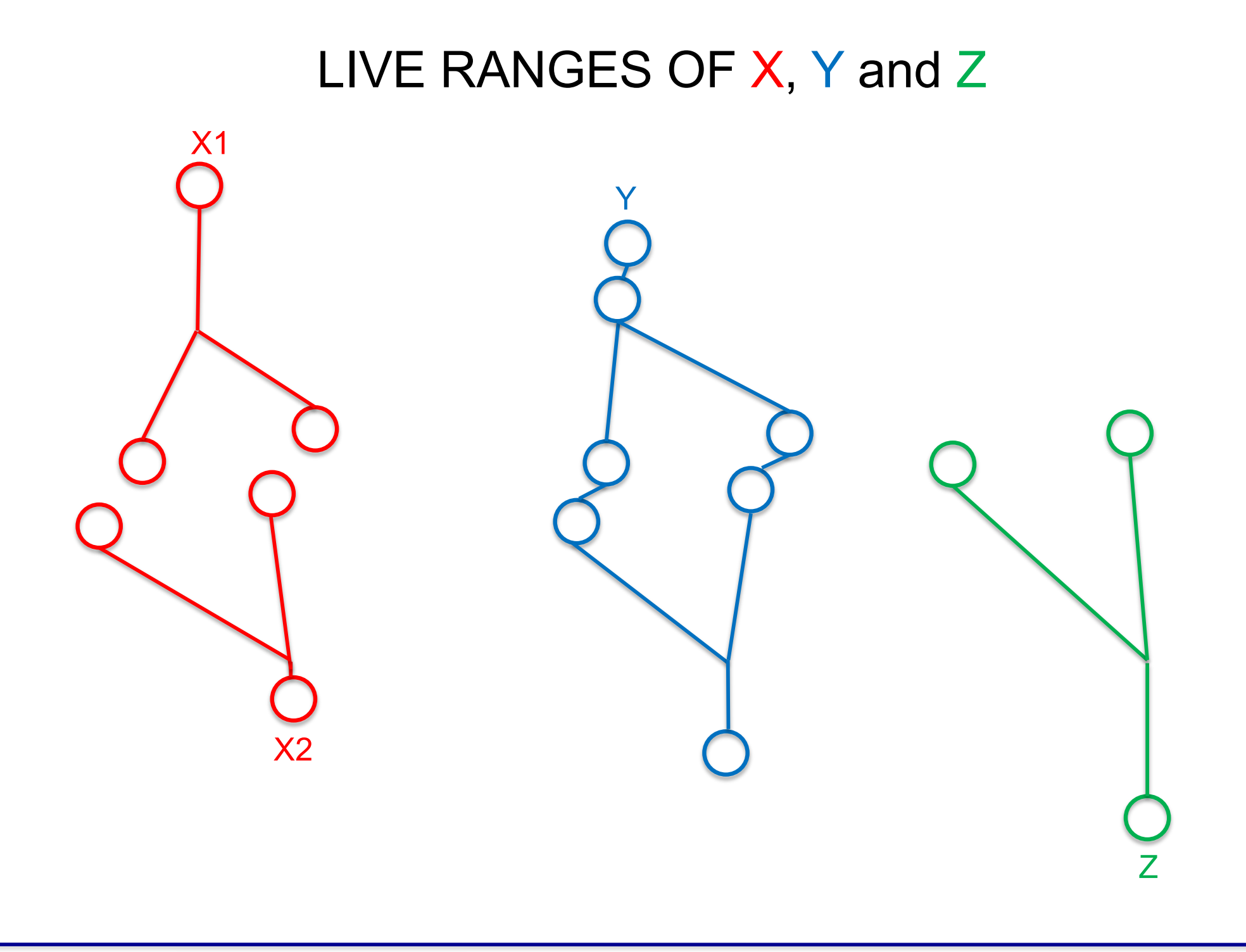

### INTERFERENCE GRAPH

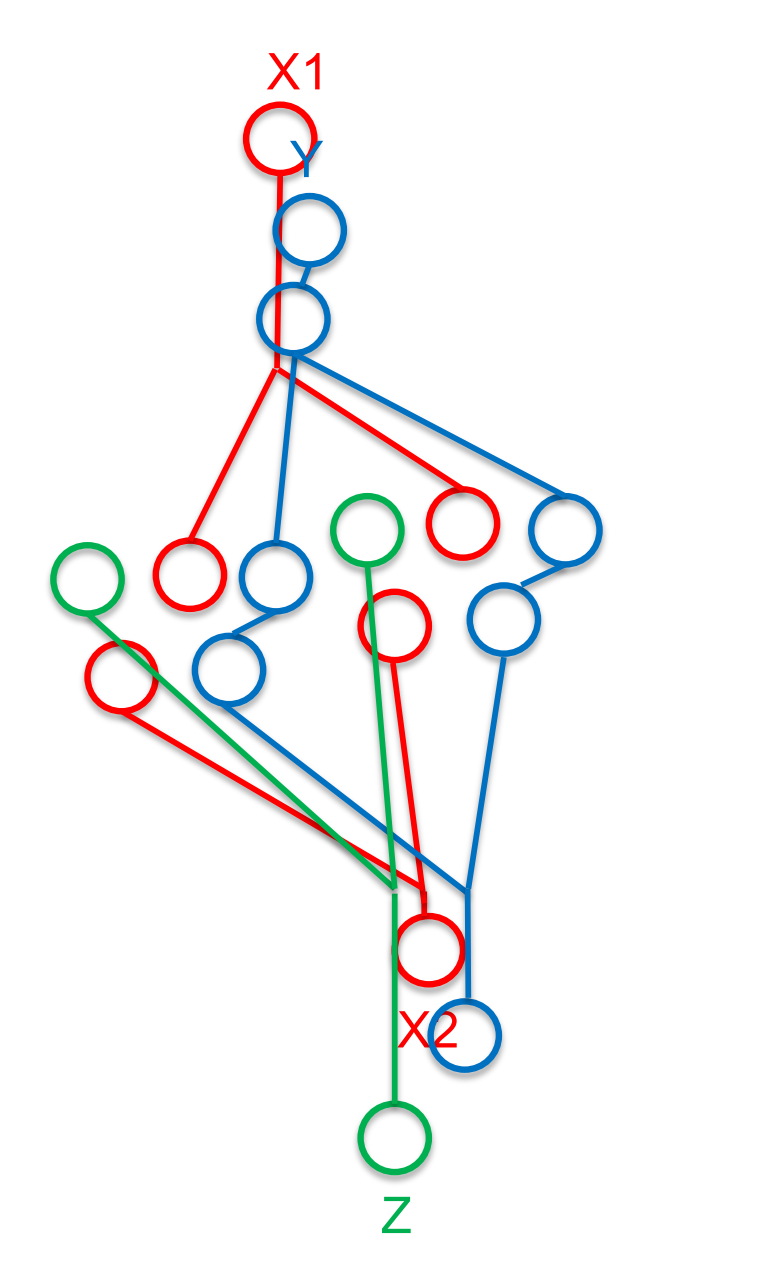

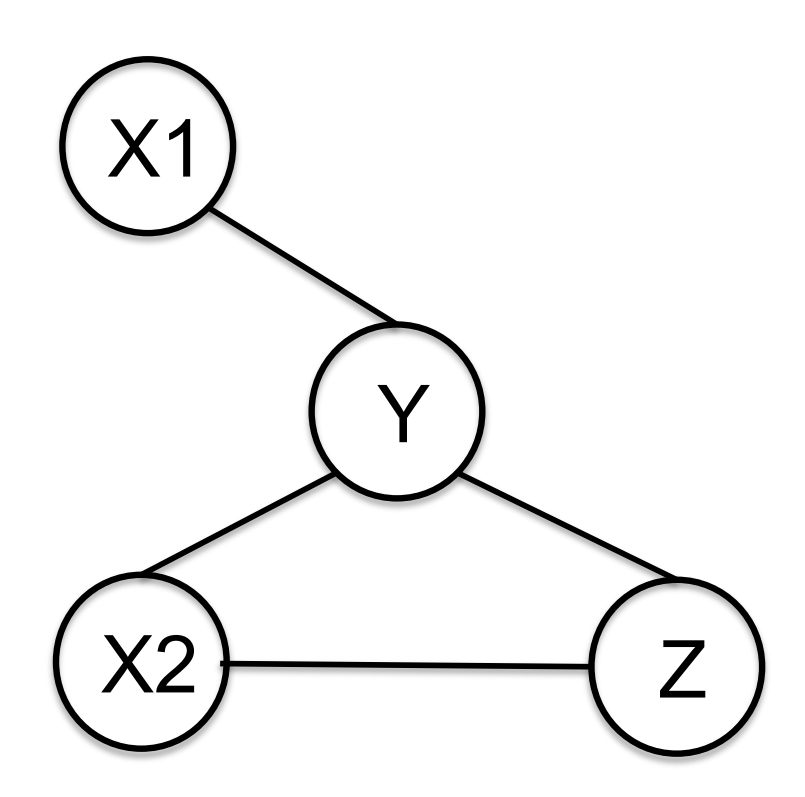

### REGISTER ALLOCATION: R1, R2, R3

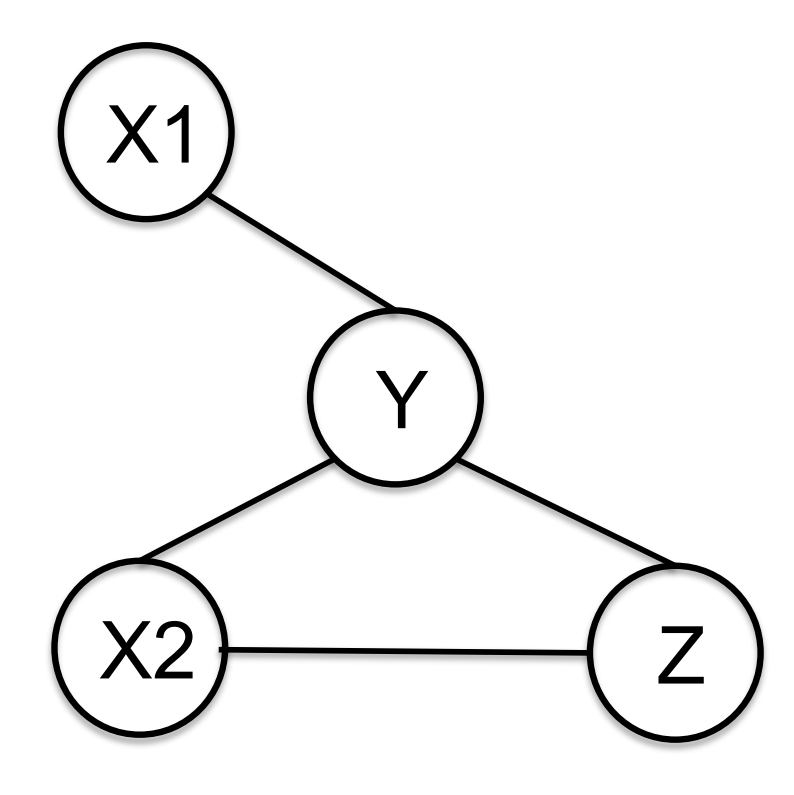

### REMOVE DEGREE<3 X1, X2, Z; Y

### COLOR IN REVERSE ORDER Y R1 Z R2 X2 R3  $X1$  R2 or R3

### REGISTER ALLOCATION: R1, R2

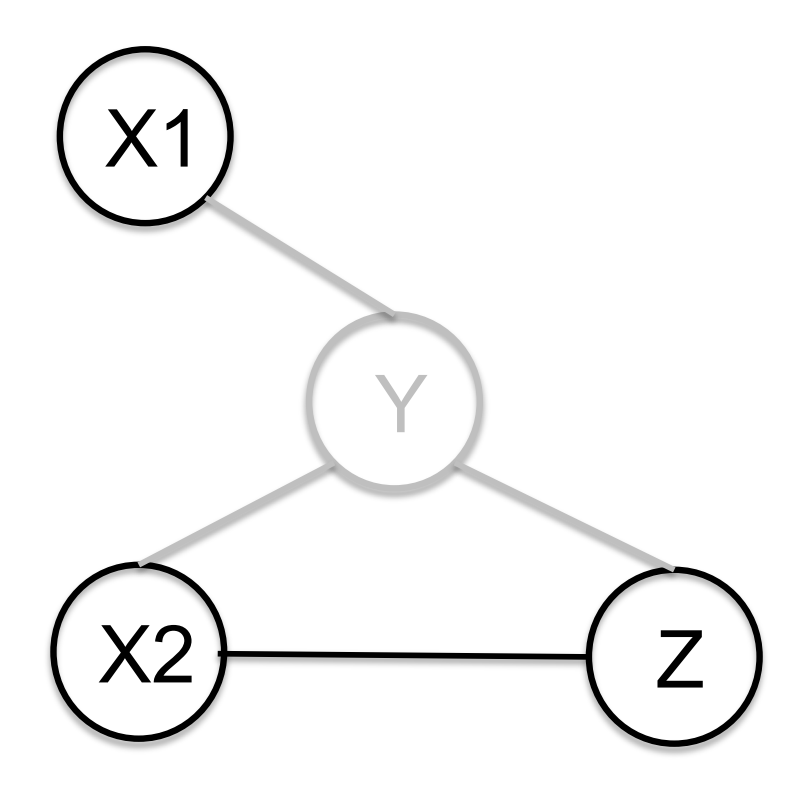

# REMOVE DEGREE<2 X1; spill Y; X2, Z COLOR IN REVERSE ORDER

## Z R1 X2 R2 X1 R1 or R2

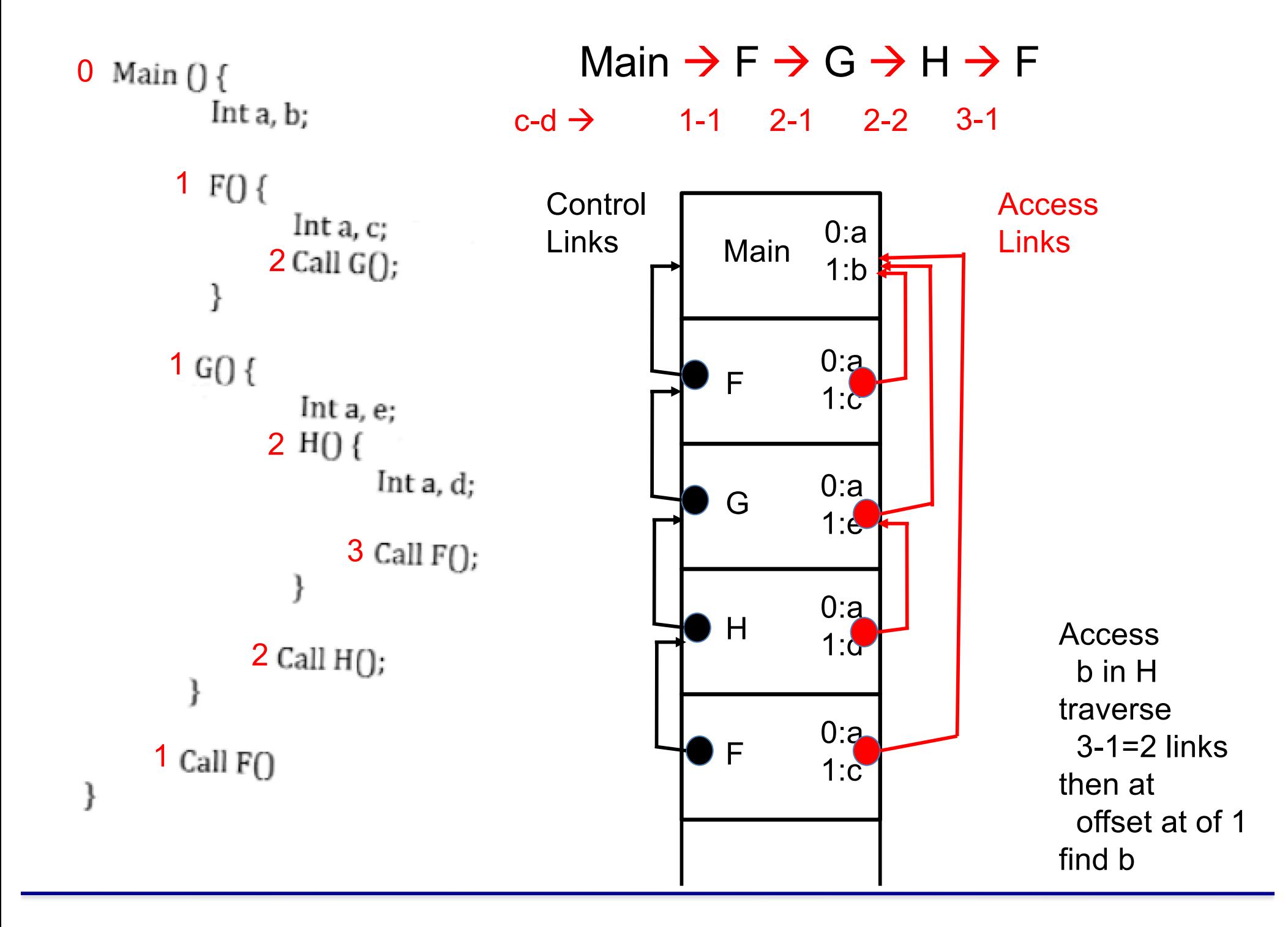

#### **CONSTRUCT**

if  $x < y$  then <otherstatements> elseif  $a > b$  then <otherstatements>

```
elseif c == d then
    <otherstatements>
else
```
<otherstatements> endif

#### **GRAMMAR RELEVANT PRODUCTIONS**

 $\langle$ S>  $\rightarrow$  if  $\langle$  condt> then  $\langle$  otherstatements>  $\langle$  rest>

 $\epsilon$  <rest>  $\rightarrow$  elseif <condt> then <conderstatements> <rest> | else <otherstatements> endif

 $\leq$ condt $\geq \Rightarrow$  id relop id

#### **Question:**

Provide SEMANTIC RUI FS that generate code and finally place it in attribute <S>.code

#### **CONSTRUCT**

if  $x < y$  then <otherstatements> elseif a > b then <otherstatements> elseif  $c == d$  then <otherstatements> else <otherstatements> endif ……

#### INTERMEDIATE CODE

if  $x < y$  go to L1 go to L2 L1: <otherstatements> go to exitL L2: If  $a > b$  go to L3 go to L4 L3: < otherstatements> go to exitL L4: if c==d go to L5 go to L6 L5: < otherstatements> go to exitL L6: <otherstatements> exitL: …….

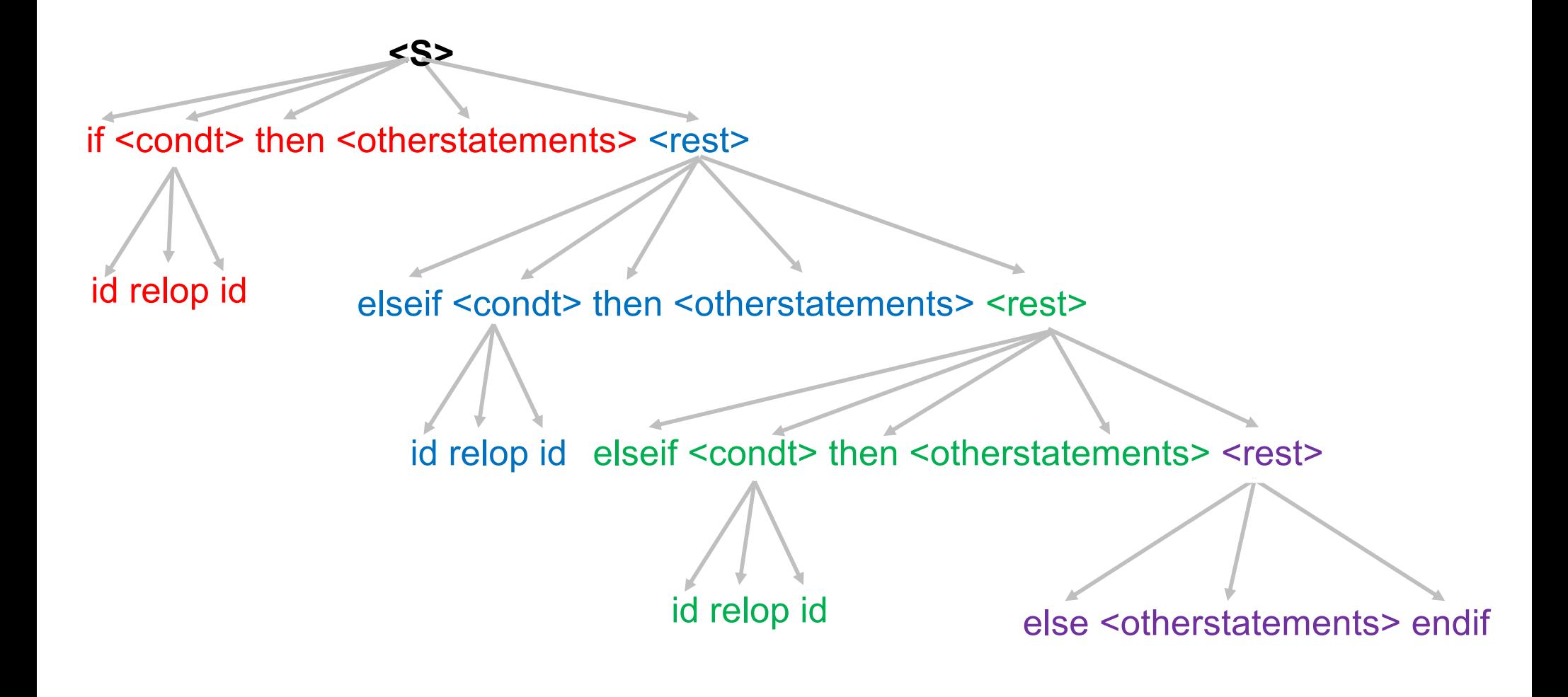

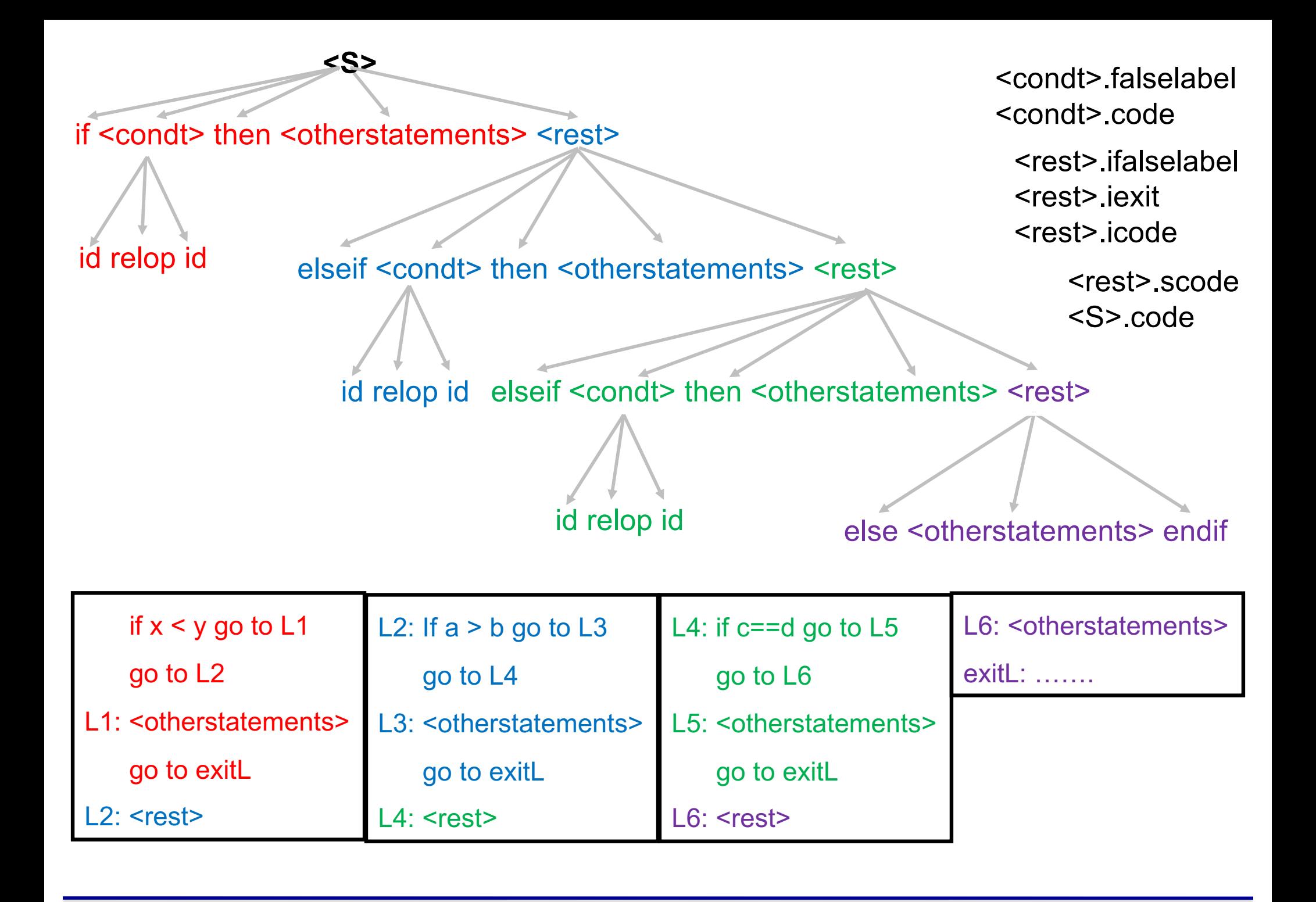

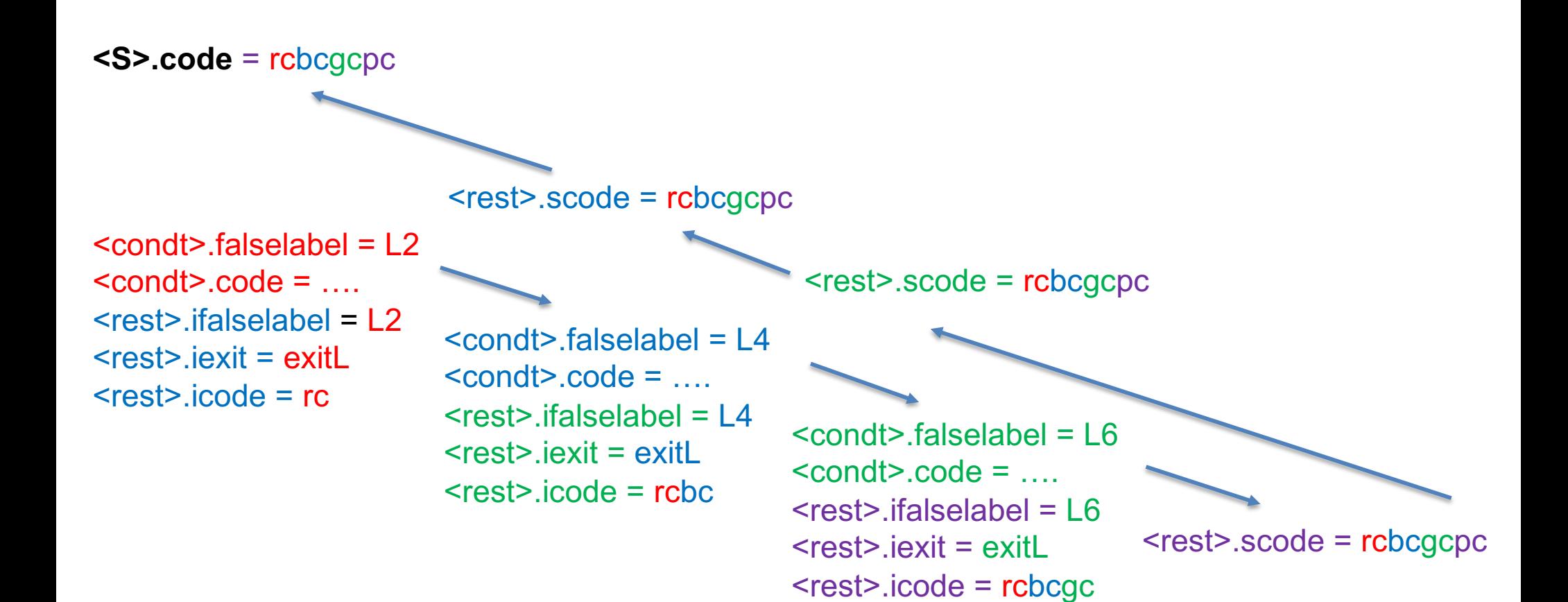

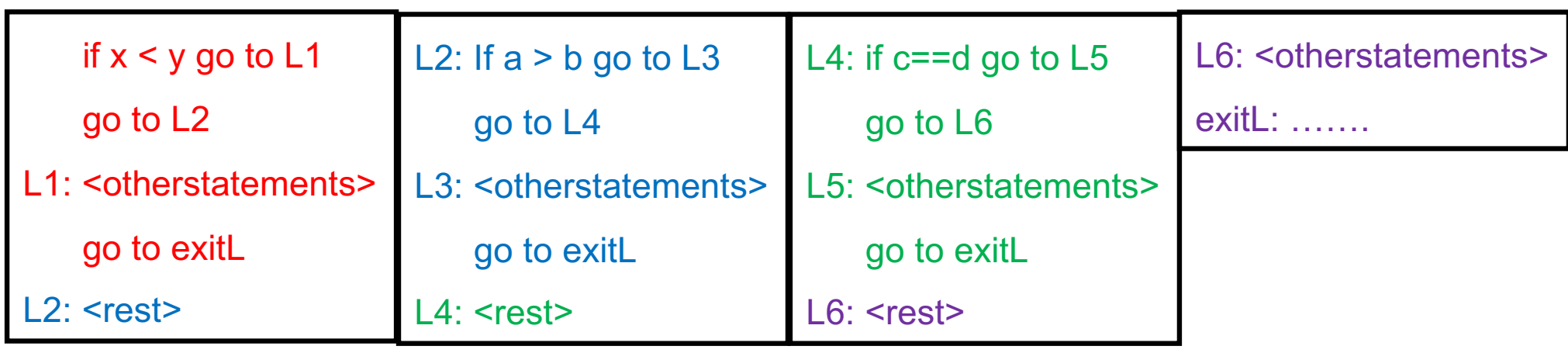

```
\ltcondt\gt \rightarrow id<sub>1</sub> relop id<sub>2</sub> {
                truelabel = newlabel();
                <condt>.falselabel = newlabel();
                <condt>.code = gen("if" id1.place "relop" id2.place "go to" truelabel)
                         || gen("go to" <condt>.falselabel) || gen(truelabel":")
```
 $\langle$ S>  $\rightarrow$  if  $\langle$ condt> then  $\langle$ otherstatements>

```
<rest>.ifalselabel = <condt>.falselabel;
              <rest>.iexit = newlabel();
              <rest>.icode = <condt>.code || <otherstatements>.code ||
                                    gen("go to" <rest>.iexit)
<rest> { <S>.code = <rest>.scode }
```

```
\langle rest_1 \rangle \rightarrow elseif \langle condt \rangle then \langle other statements \rangle<rest2>.icode = <rest1>.icode || gen(<rest1>.ifalselabel ":") ||
                      <condt>.code || <otherstatements>.code || gen("go to" <rest1>.iexit);
                   <rest2>.ifalselabel = <condt>.falselabel:
                   <rest2>.iexit = <rest1>.iexit
                  ł
              <rest2> { <rest1>.scode = <rest2>.scode }
<rest<sub>1</sub>> → else <otherstatements> endif
                     <rest<sub>1</sub>>.scode = <rest<sub>1</sub>>.icode || gen(<rest<sub>1</sub>>.ifalselabel ":")
                           || <otherstatements>.code || gen(<rest1>.jexit ":")
                  }
```